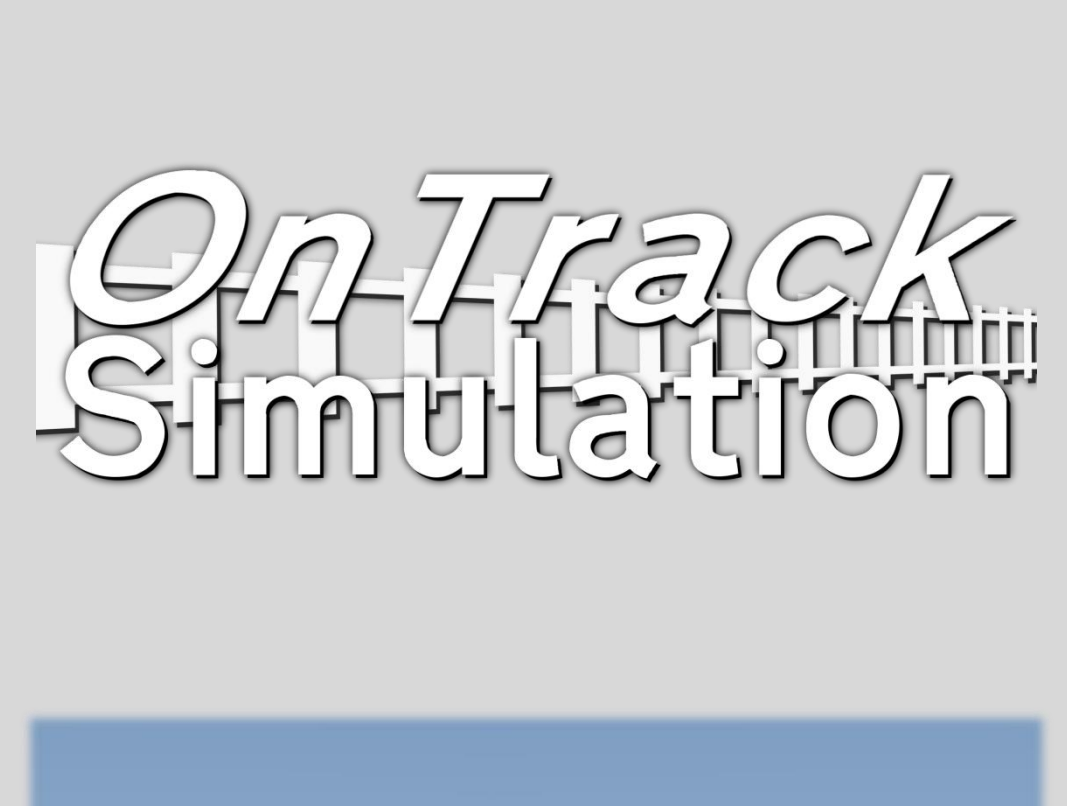

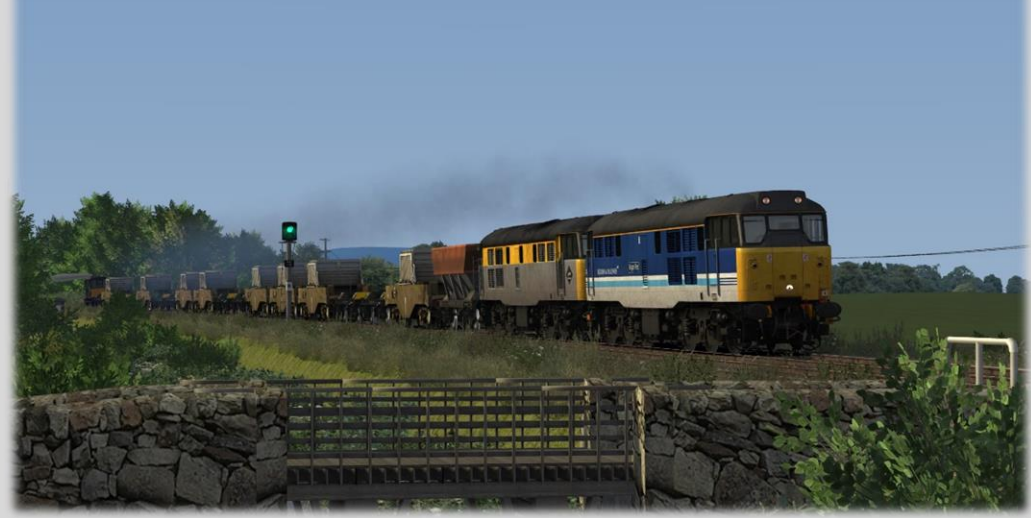

## **Introduction**

Hello and thank you for downloading this add-on: Cumbrian Coast and Furness Railway V1.4

Version 1.4 brings approximately 80 miles of route to explore between Preston and Millom via Barrow in Furness. Future versions will follow bringing new sections of the line heading North towards Carlisle.

# **CONTENTS**

1. [Background Info.](#page-2-0)

2. [What is included?](#page-4-0)

3. Scenarios [& Requirements.](#page-24-0)

4. [Route Requirements.](#page-26-0)

5. [Installation Process.](#page-28-0)

6. [Credits.](#page-29-0)

## <span id="page-2-0"></span>1. Background Info.

*Explore the hidden face of Cumbria passing the spectacular Lake District fells, quaint villages, rural countryside and stunning coastline.*

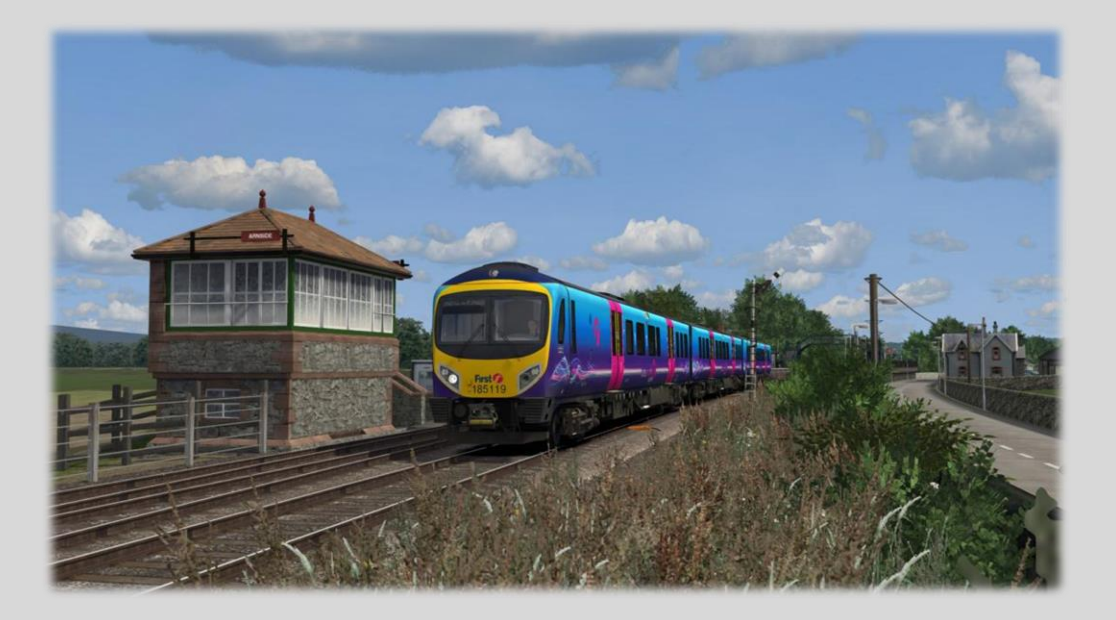

Version 1.4 of The Cumbrian Coast Line for Train Simulator has been in creation for around about four years on and off between my day to day work. It has been lovingly recreated for the community to enjoy just as much as I have done building the route. This version of the route features the approximately 80 miles of route focusing from Preston to Millom via Barrow -in- Furness. 20 stations are featured on this version those can be found on the map below on the next page. A number of custom assets have been recreated for the route as well. These feature in the form of Bridges, Signal Boxes, Station Signage and Station buildings. The route comes with a selection of Scenarios to get you going. These focus on Freight, Railtour and Passenger Operations.

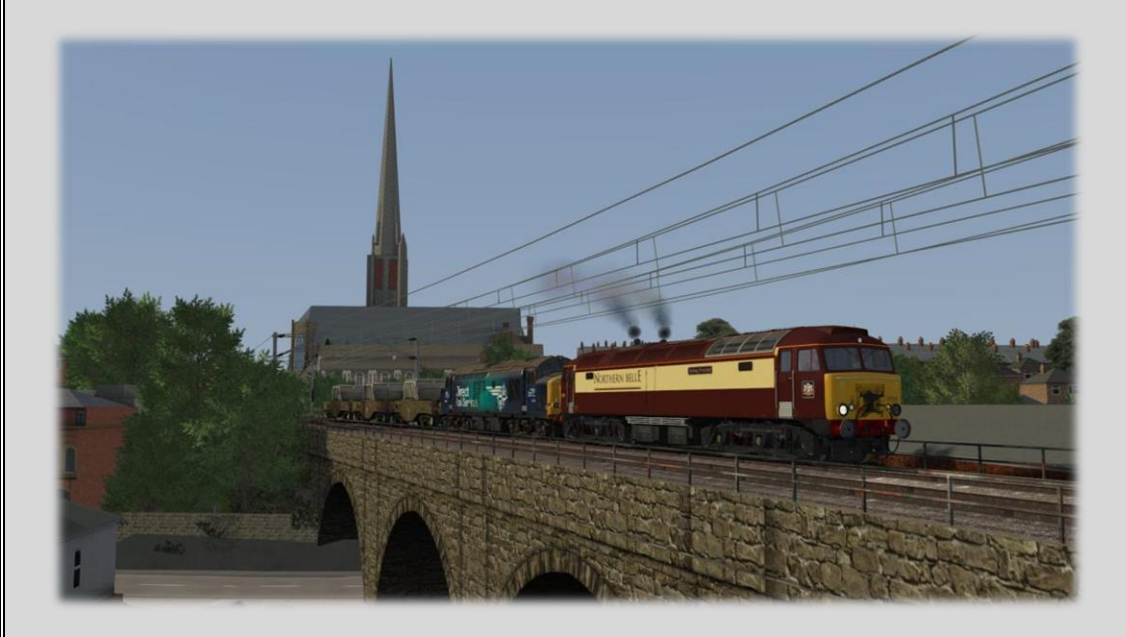

Why did I choose to build the Cumbrian Coast? Simply to fill a huge gap in the North West of England, especially a route which boasts of such stunning views of the Cumbrian Fells as you skirt the coastline on the other side. It truly is a unique stretch of railway! The other reason behind the route project coming to life was from enjoying many days out on the route during the time where the Loco Hauled sets forming of Class 37s operated with Northern Rail. This for me was the perfect recipe for a truly exciting experience within the simulator.

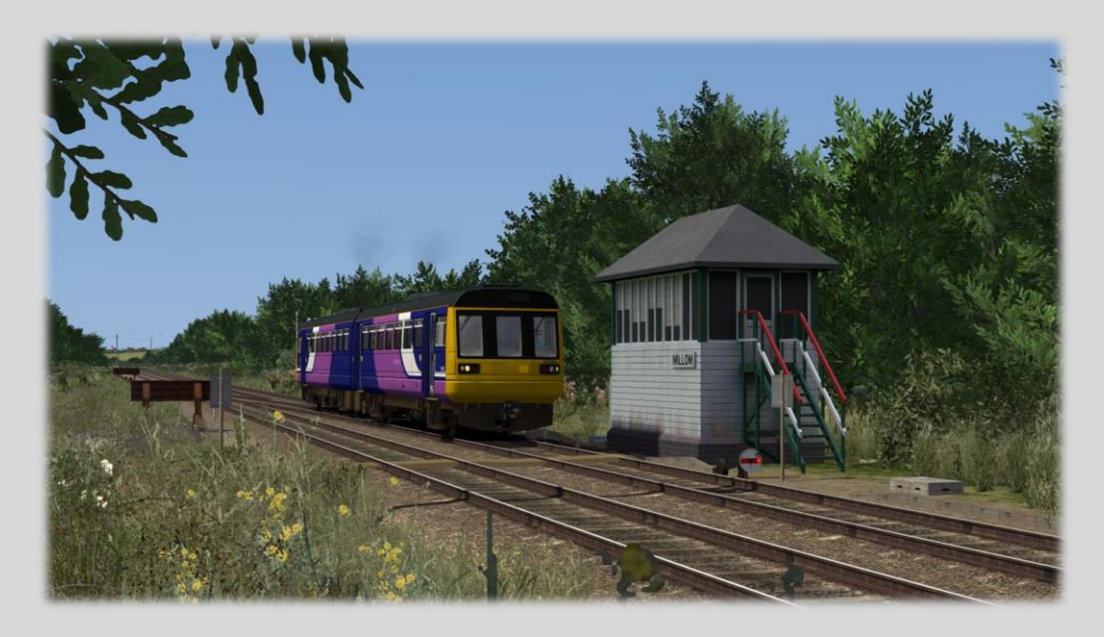

A map below shows the sections pointed out of interest which have scenery in this latest version of the route.

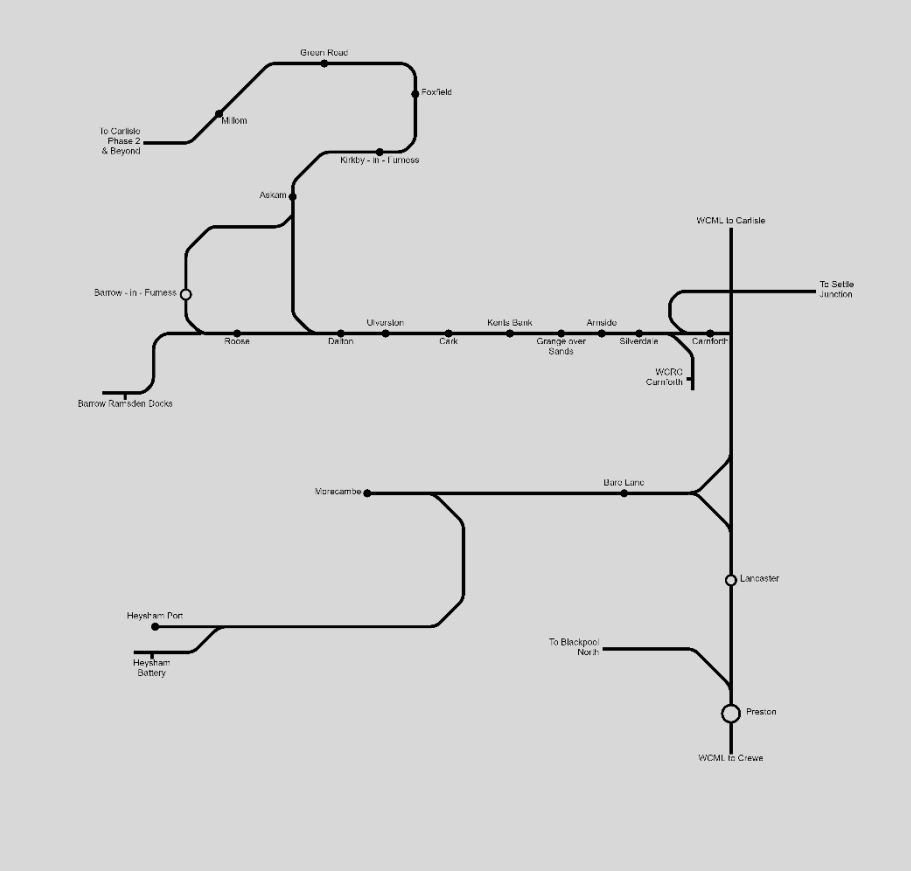

# <span id="page-4-0"></span>2. What's included?

The route following routes: Preston to Barrow -in- Furness Barrow -in- Furness to Millom Morecambe Junction to Heysham via Morecambe Barrow Ramsden Docks WCRC Carnforth

A total of 12 standard scenarios featuring a selection of passenger, freight and rail-tour services. 2 Empty Free Roams which are located at Barrow - in - Furness and Preston for you to add trains to.

Please note that the route does not feature Quick Drive at this current moment. Though this may be implemented in future releases & updates.

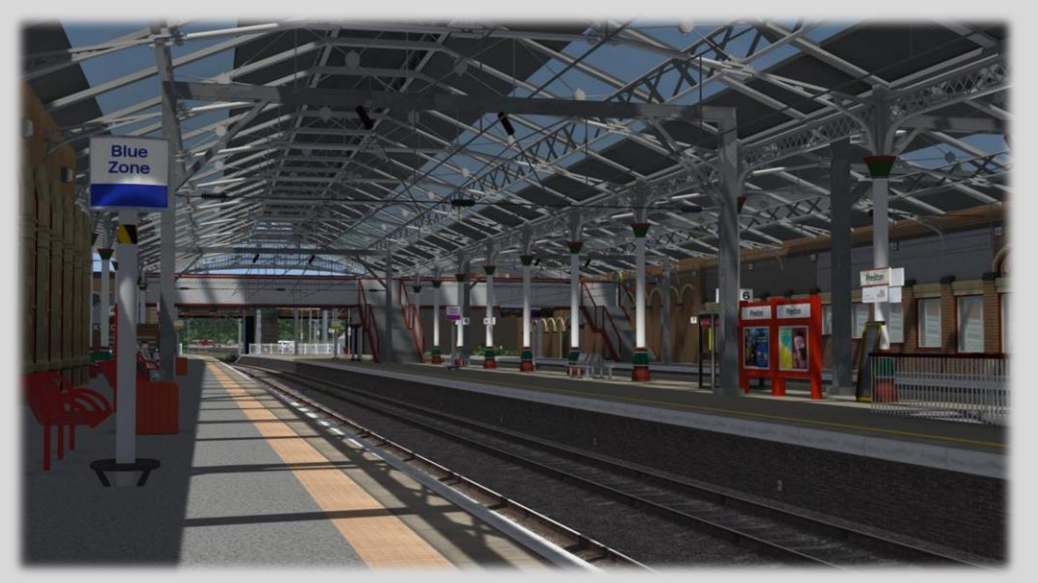

Preston Station

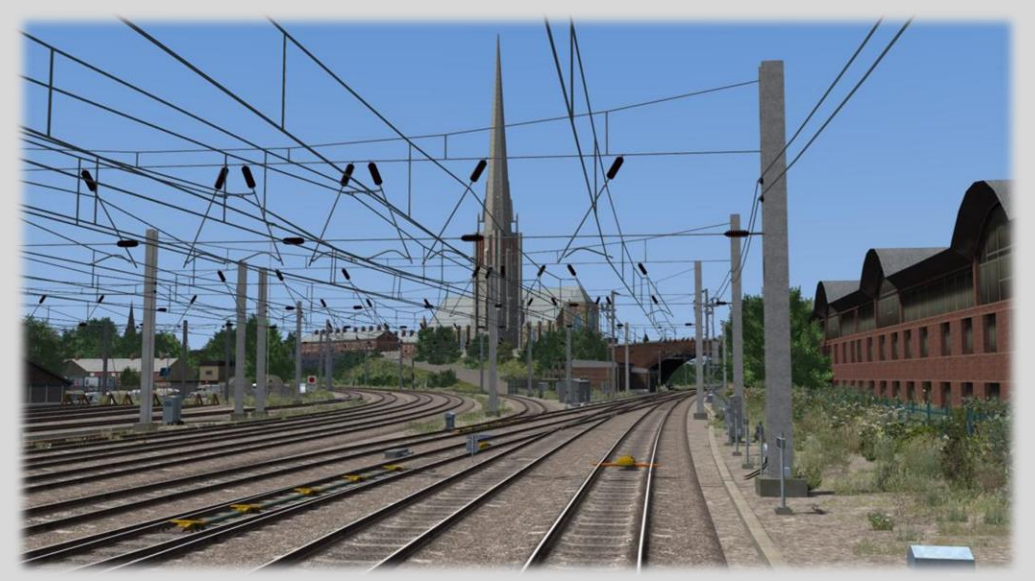

Fylde Junction

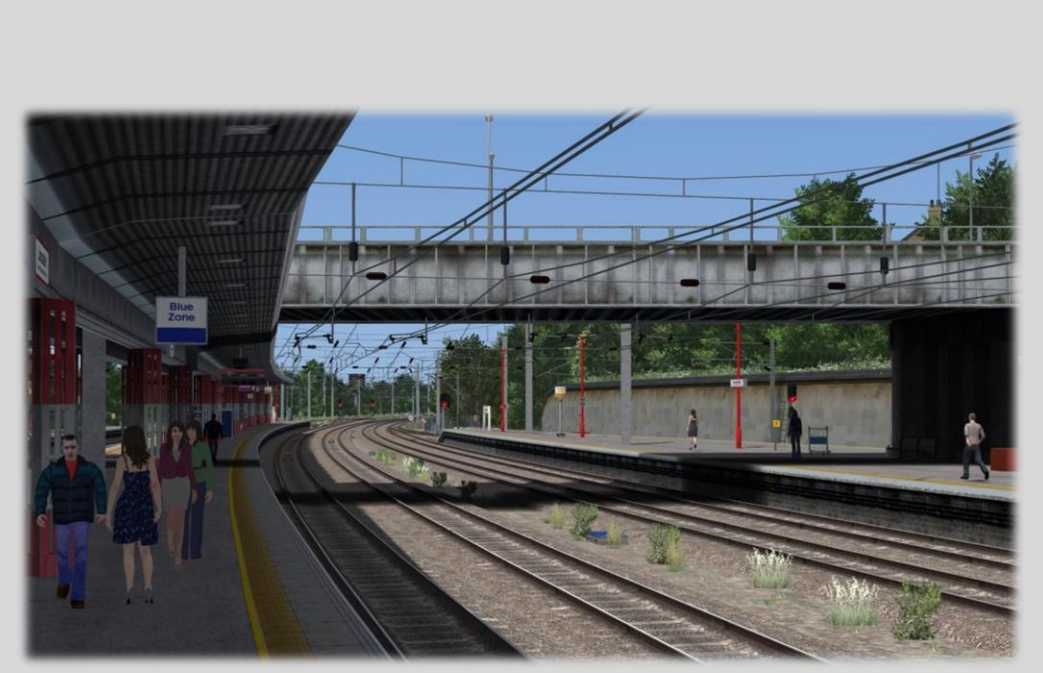

Lancaster Station

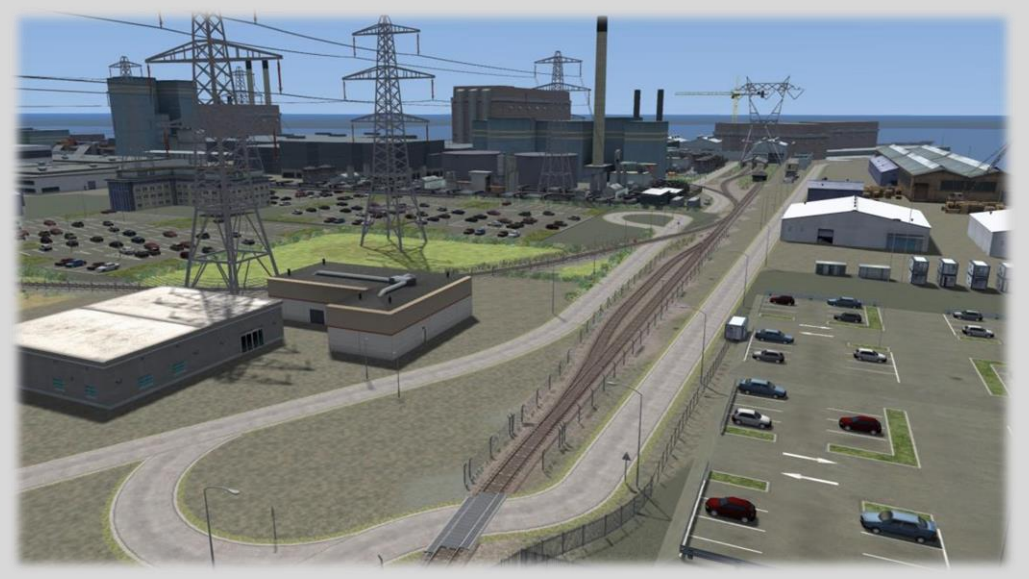

Heysham Power Station

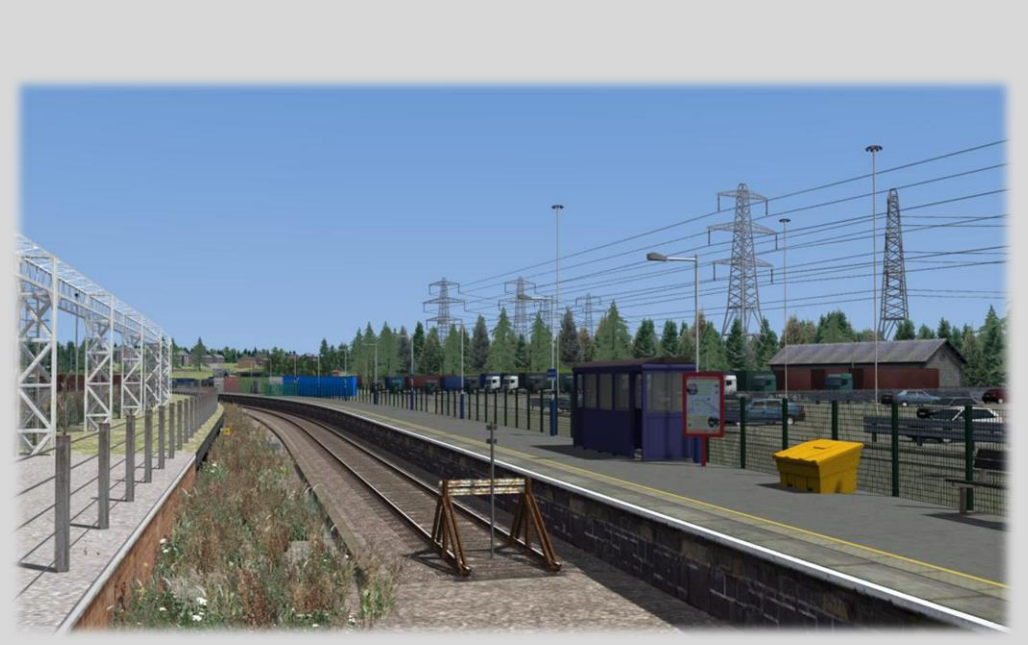

Heysham Port Station

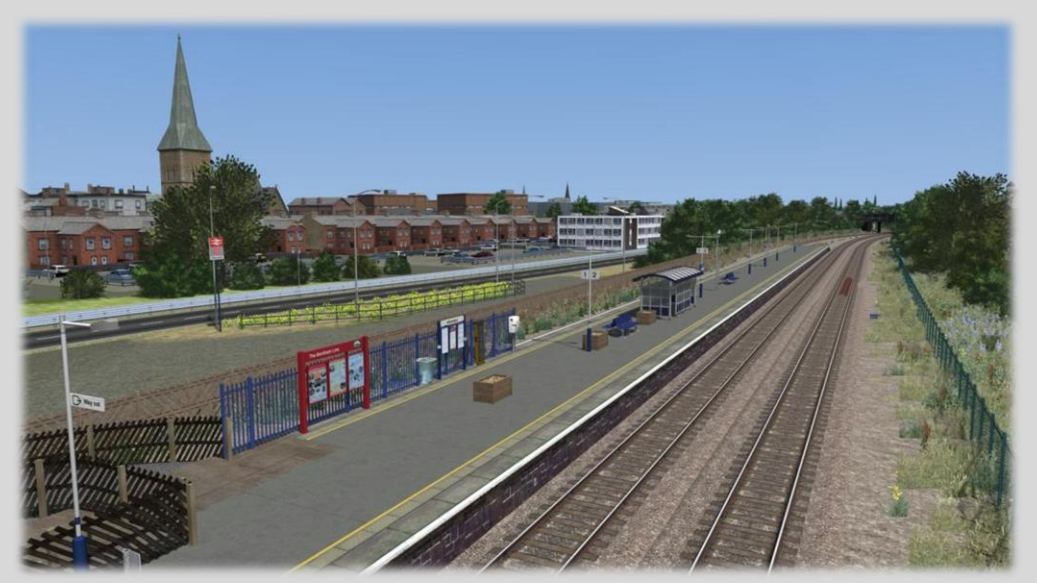

Morecambe Station

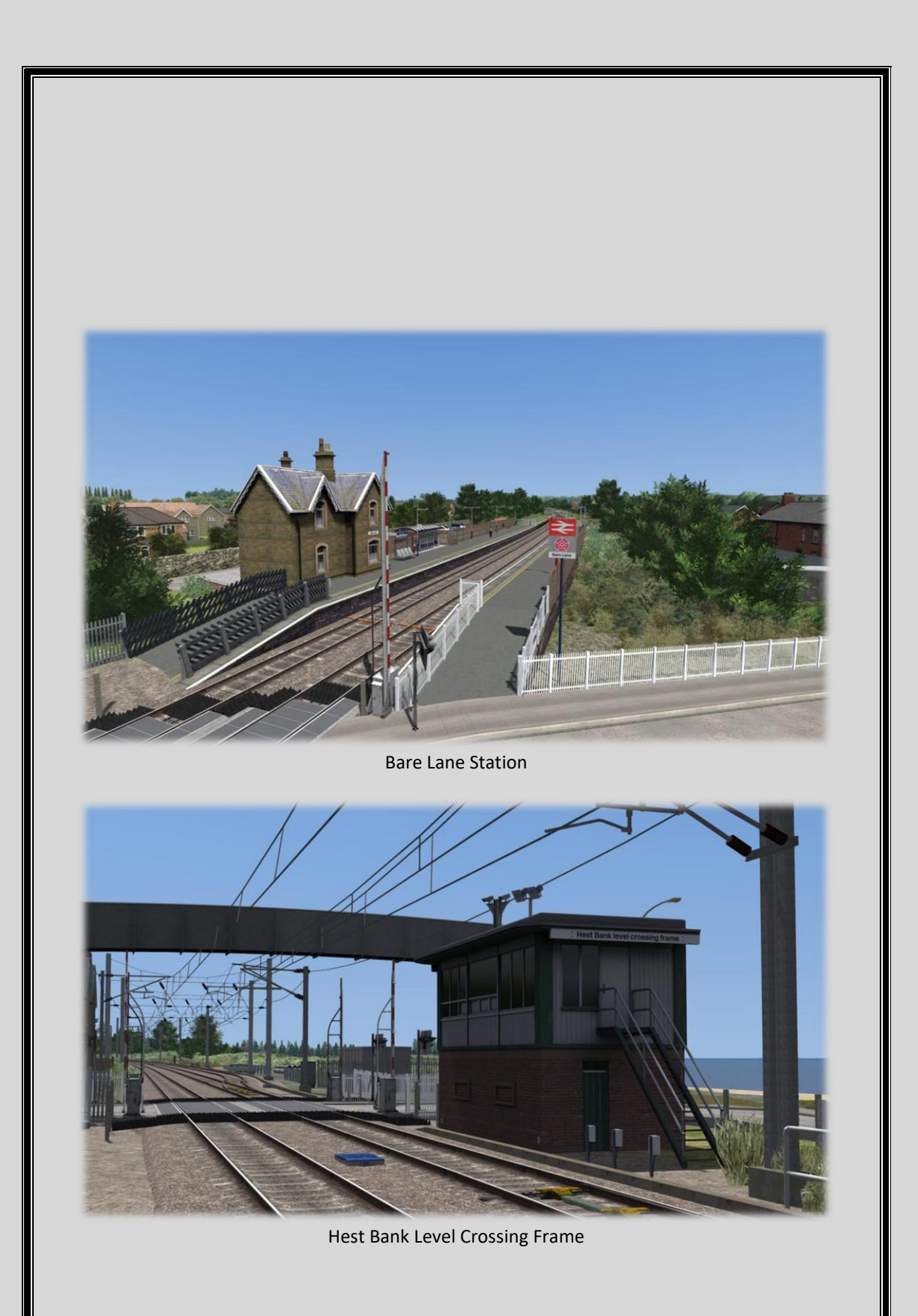

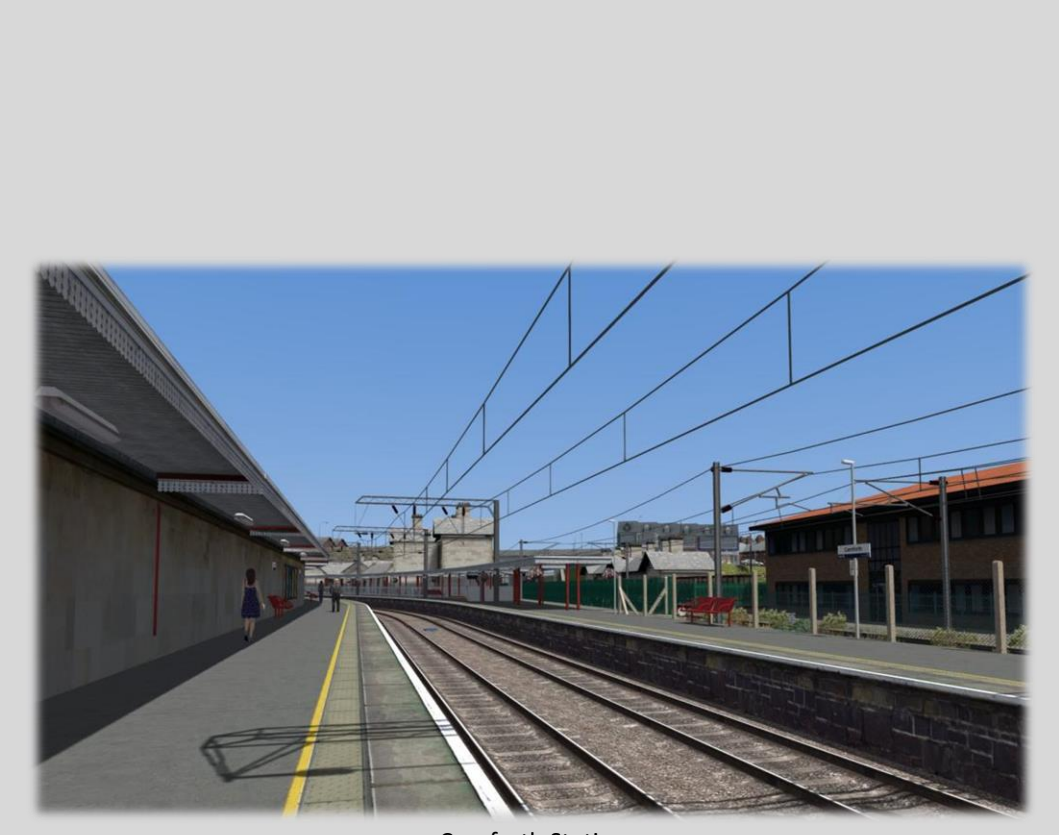

Carnforth Station

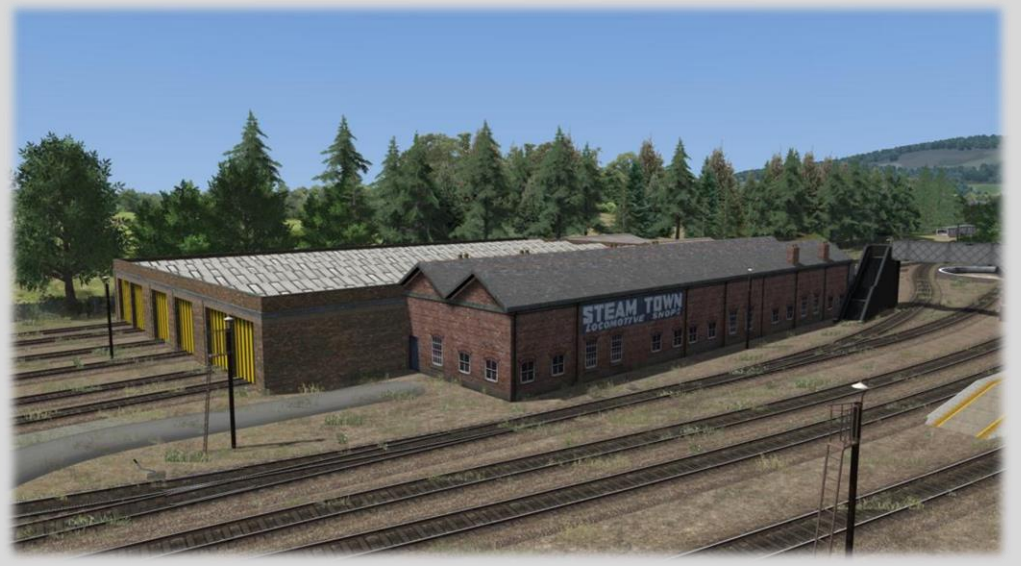

WCRC Carnforth

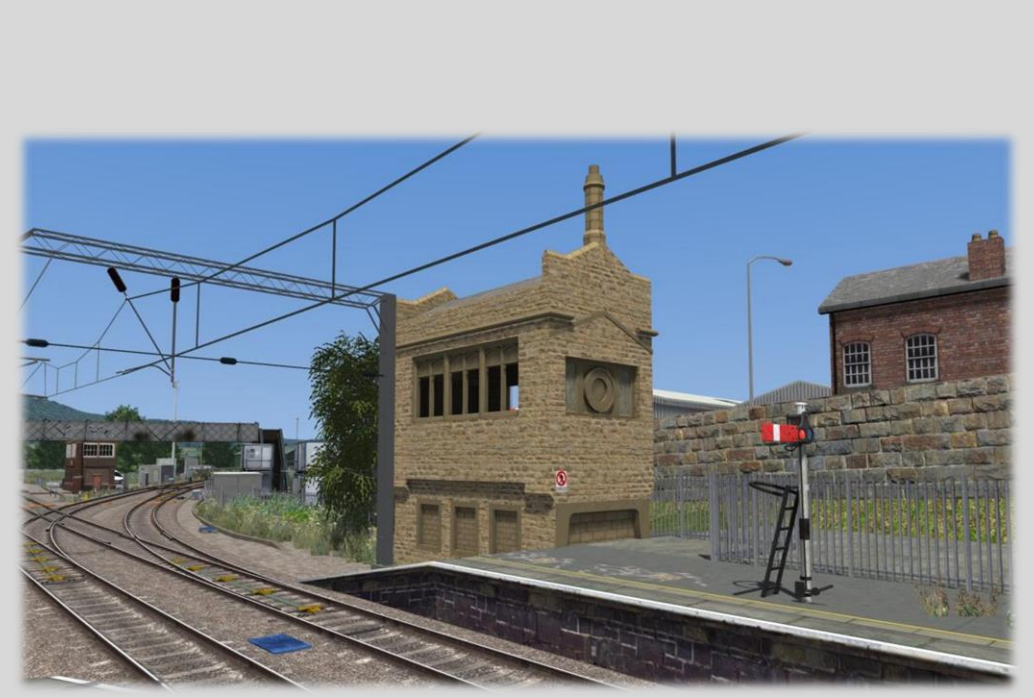

Carnforth Former Signal Box

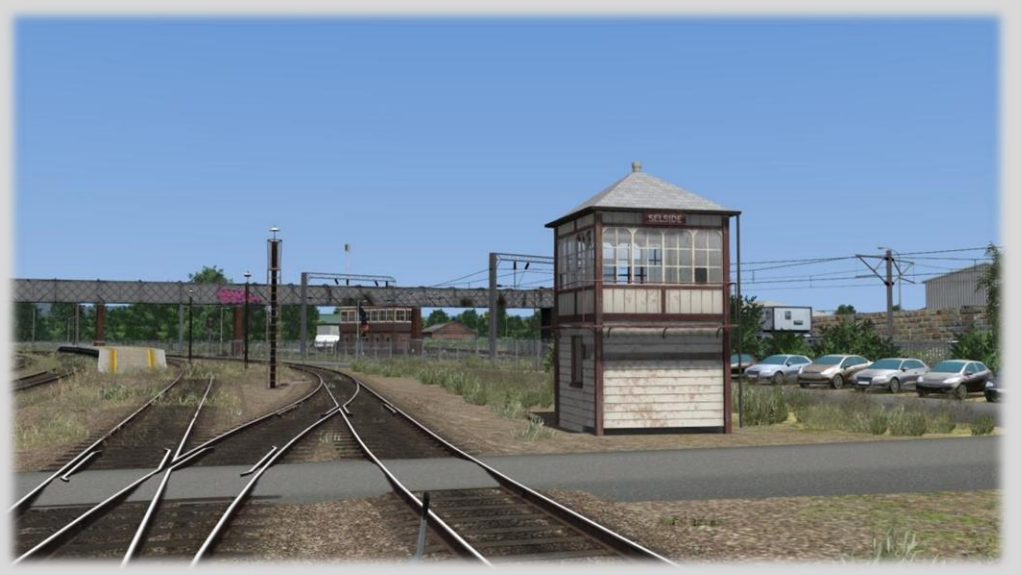

Selside Signal Box

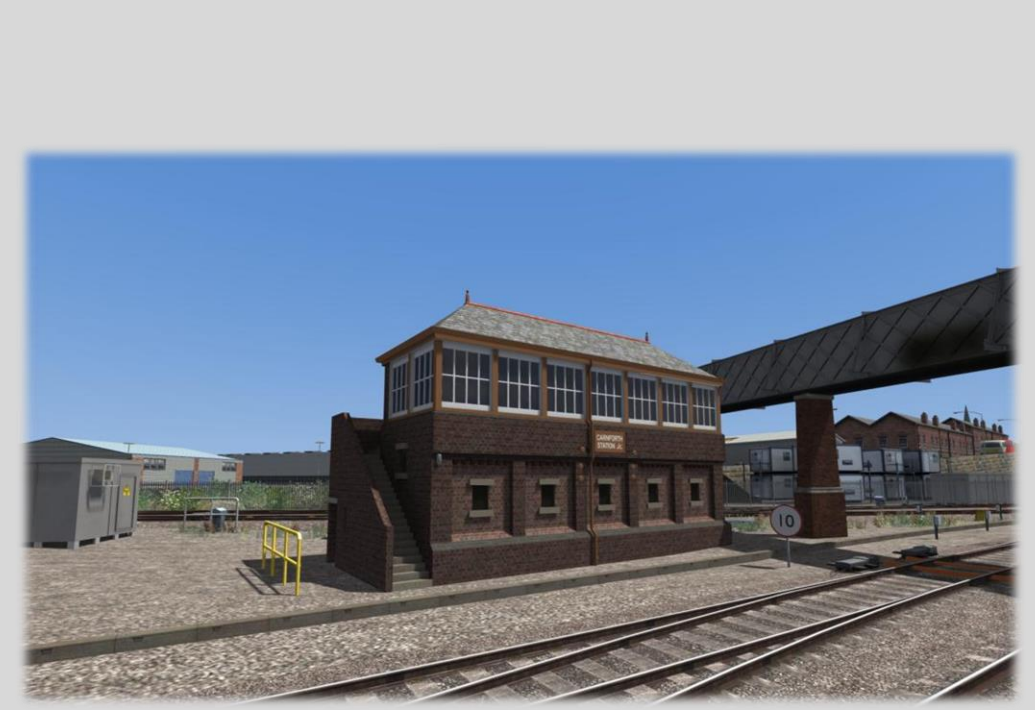

Carnforth Junction Signal Box

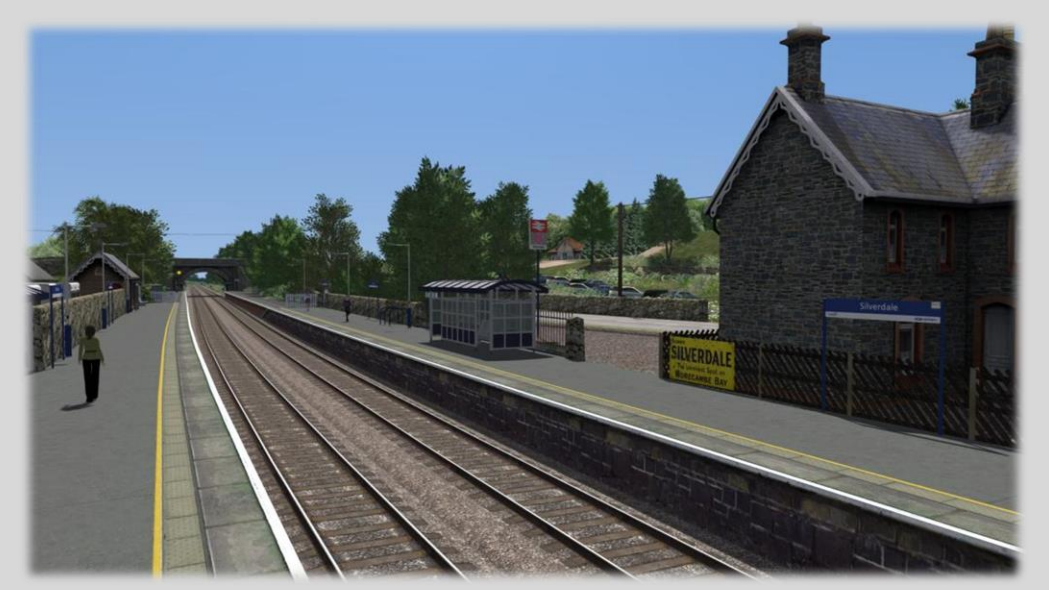

Silverdale Station

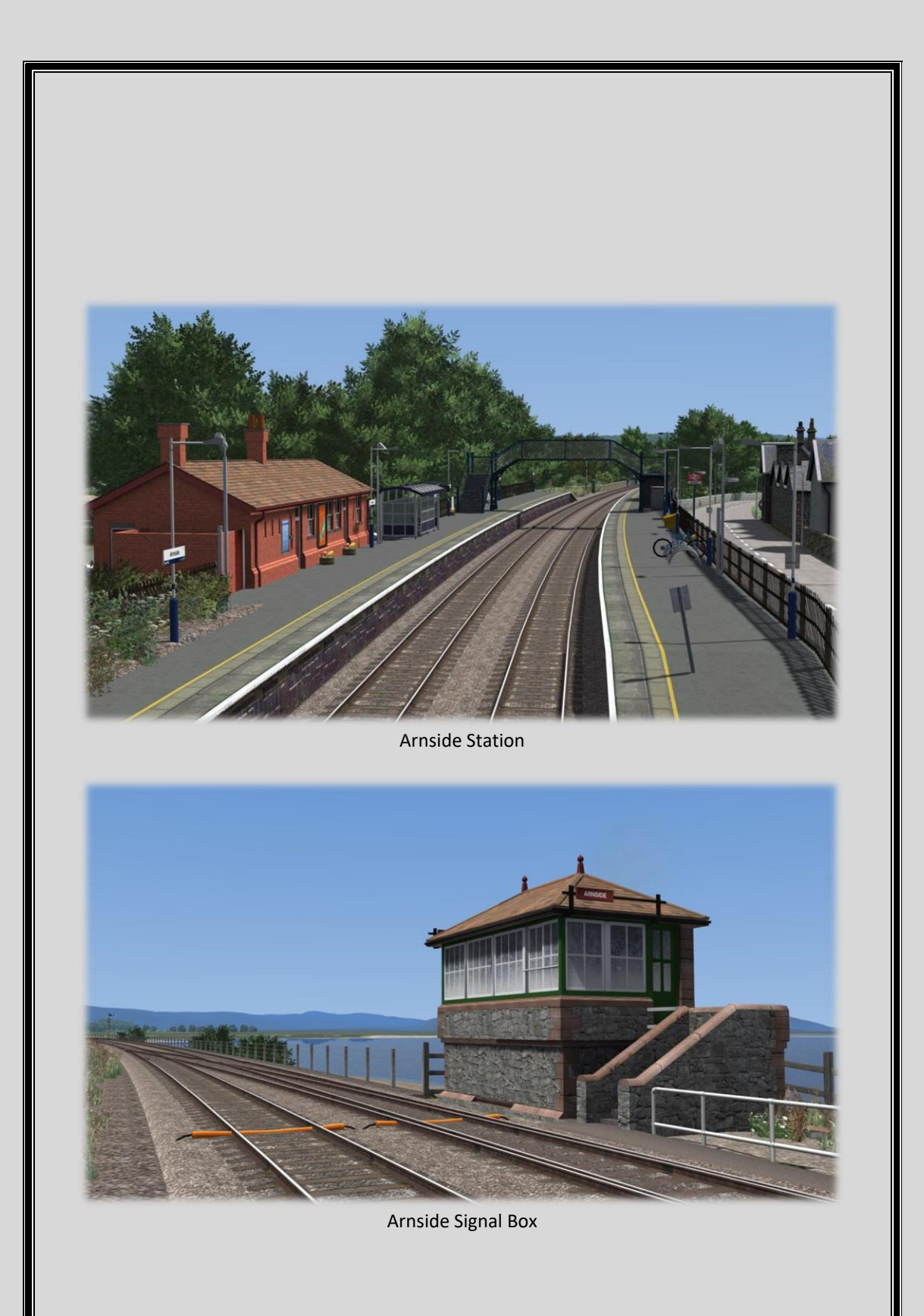

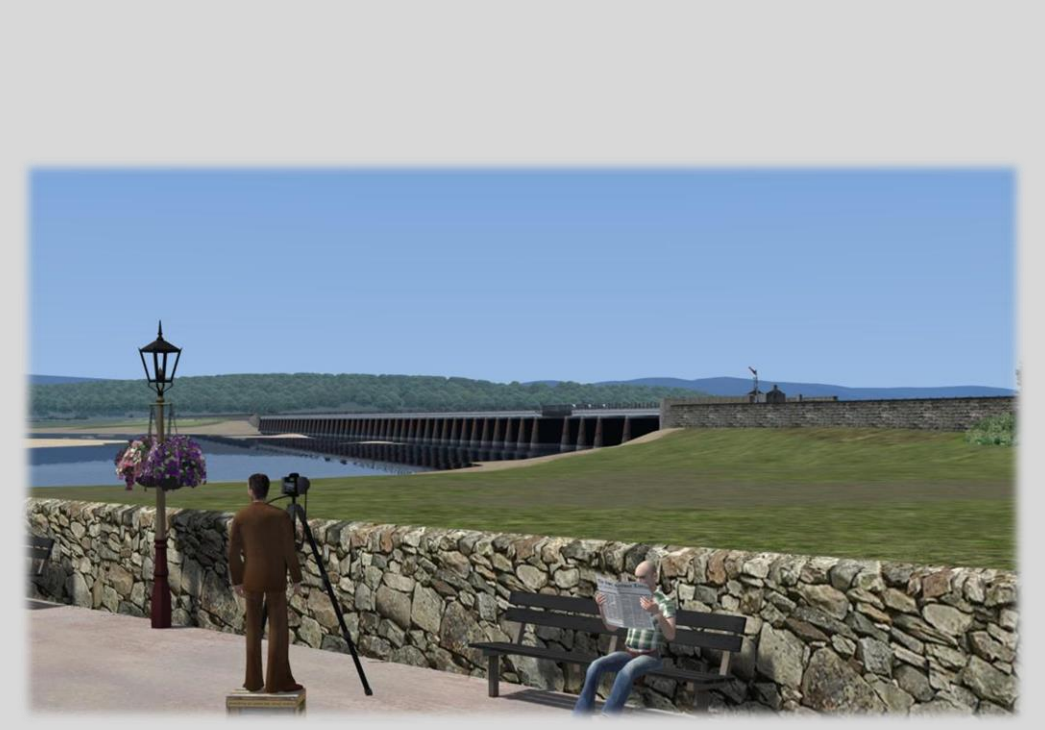

Arnside Viaduct

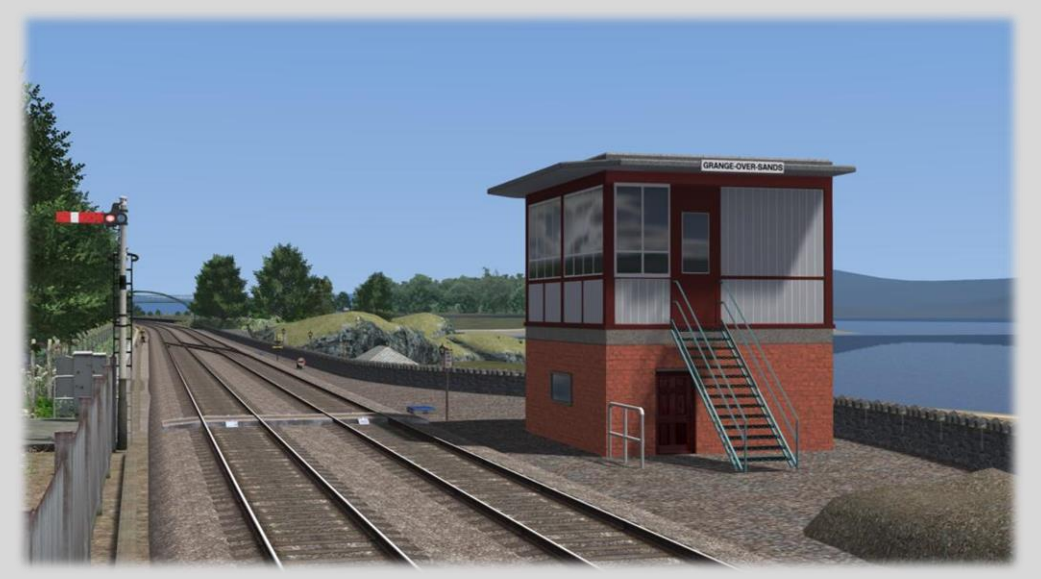

Grange - over - Sands Signal Box

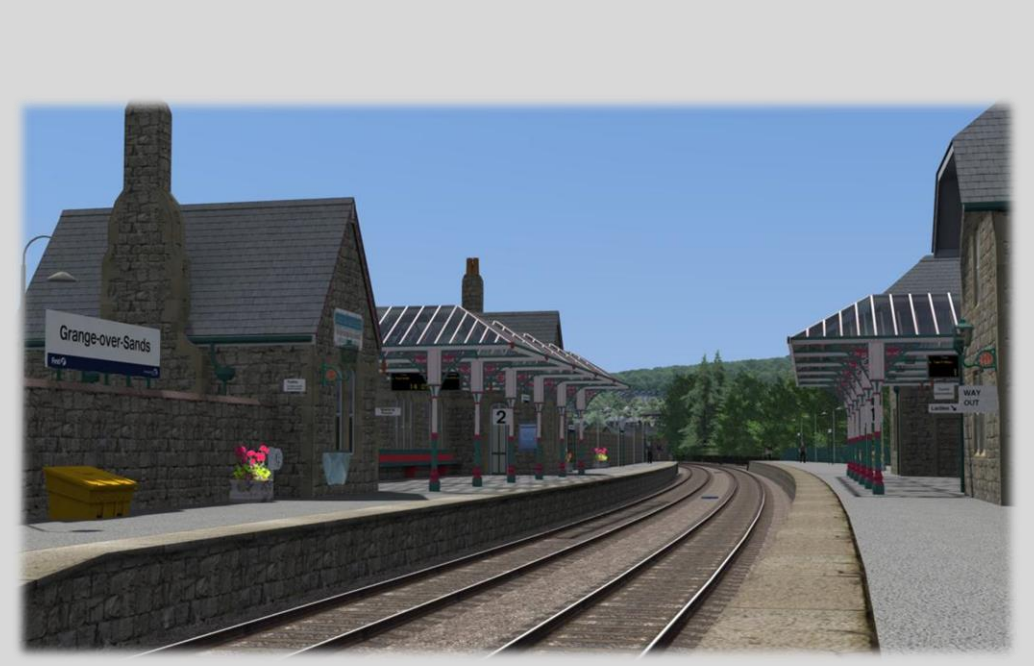

Grange - over - Sands Station

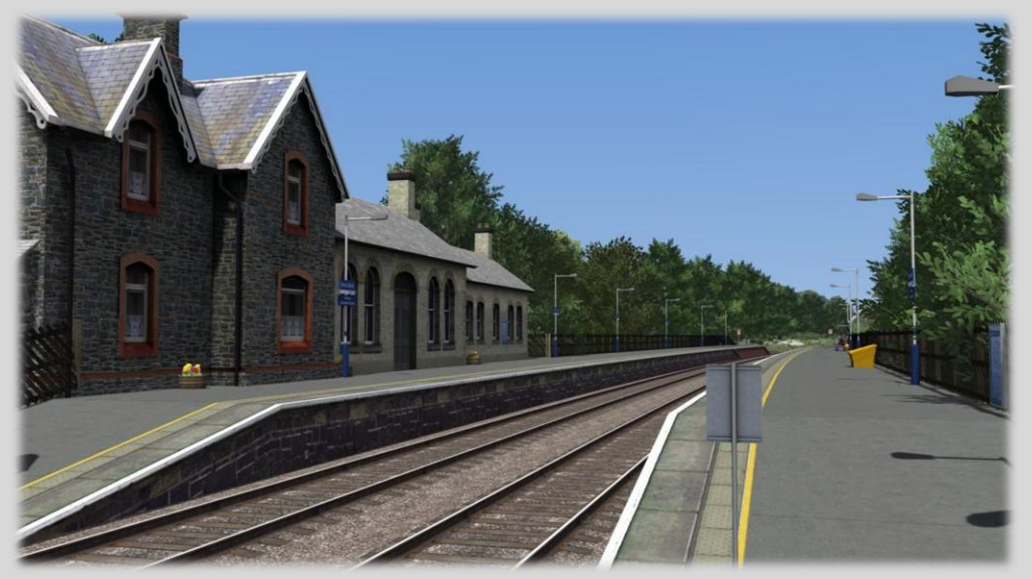

Kents Bank Station

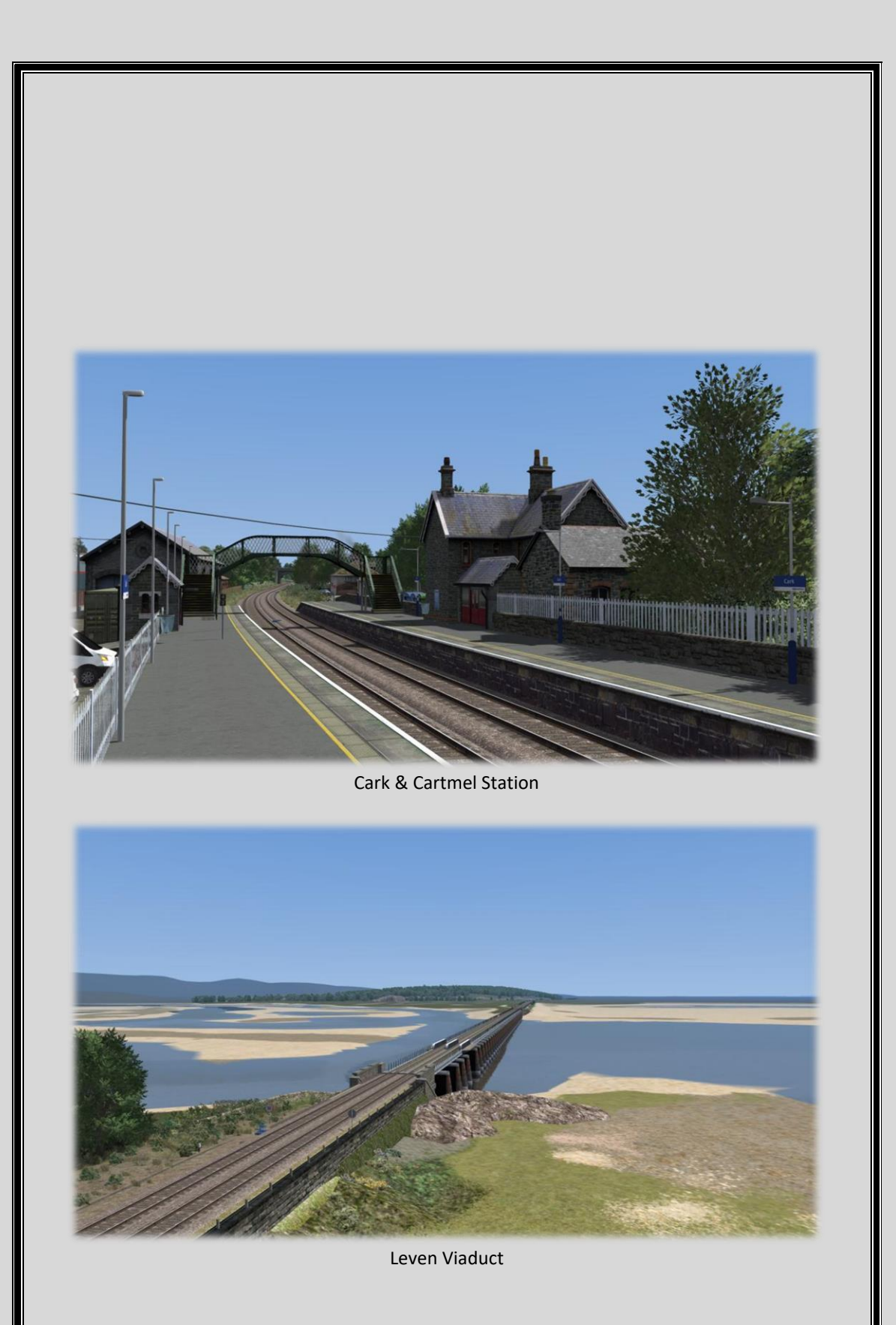

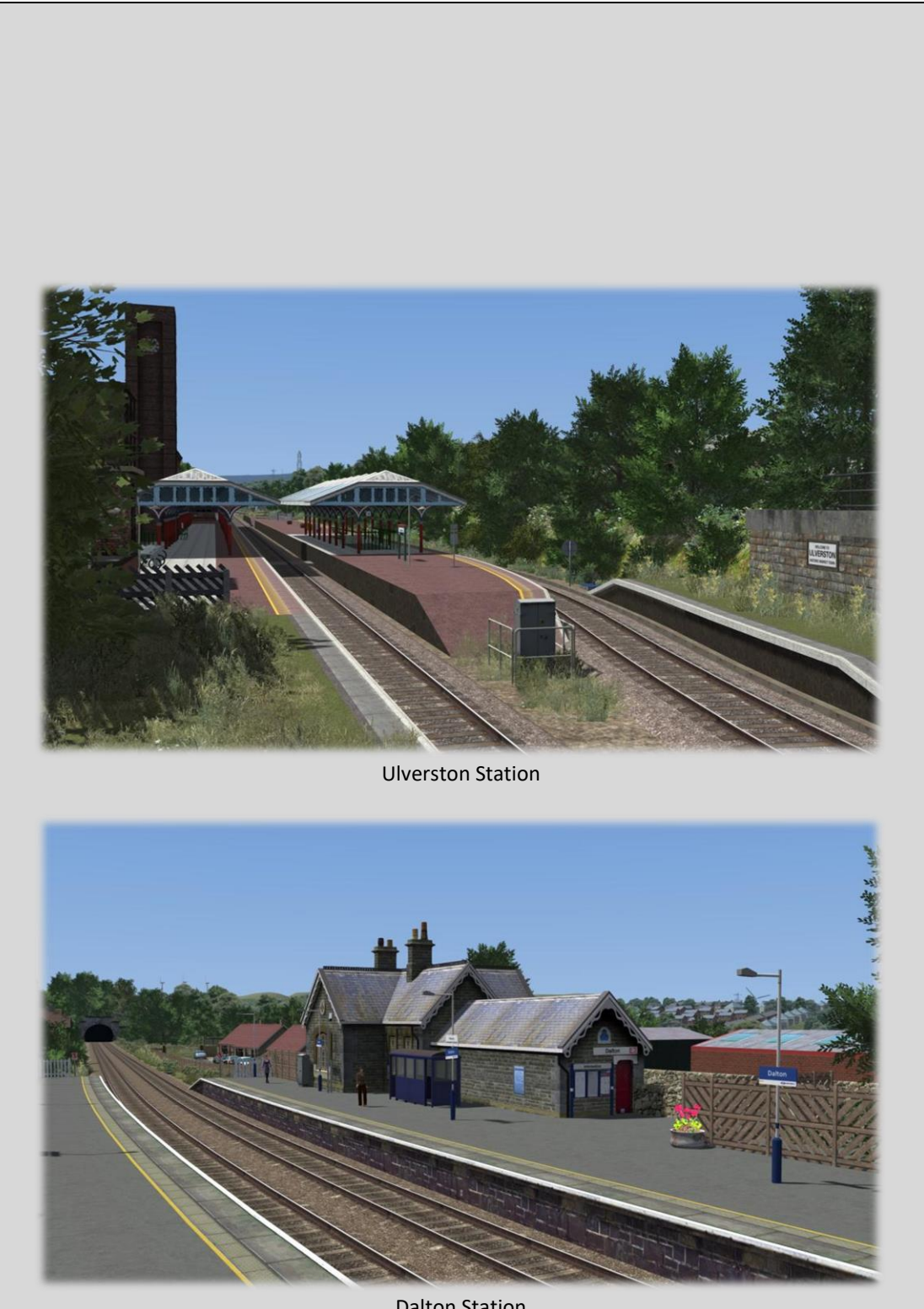

Dalton Station

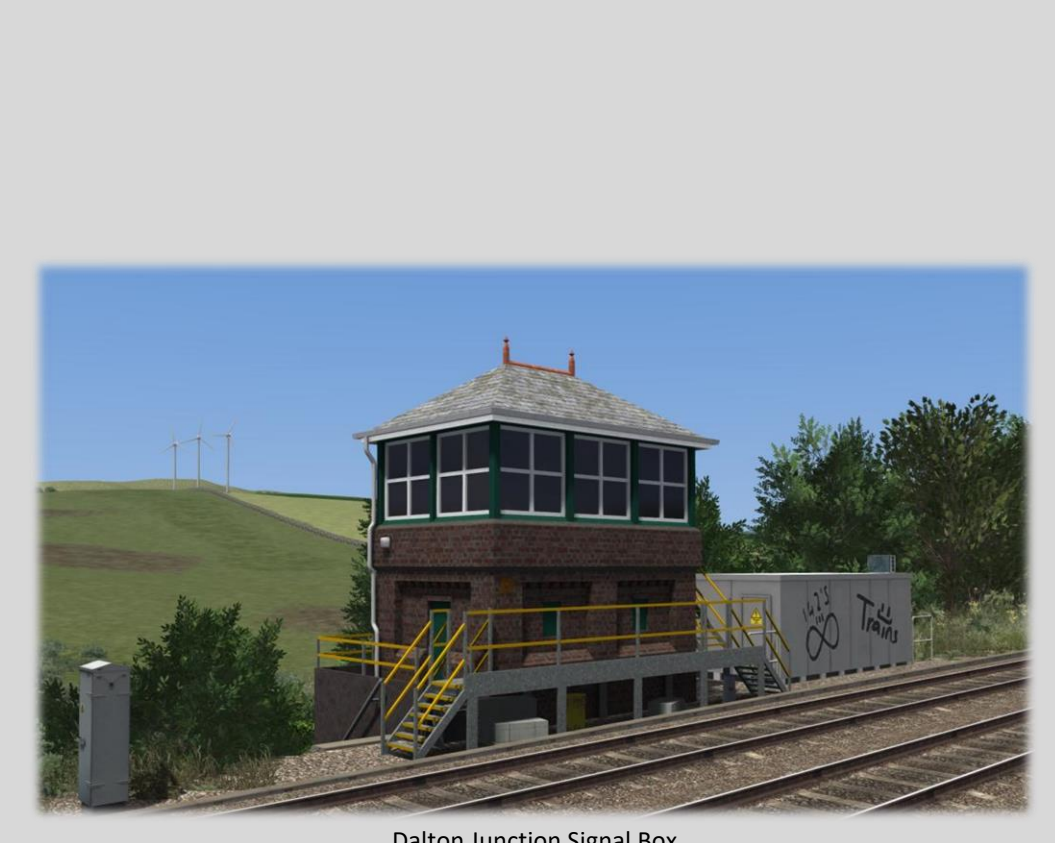

Dalton Junction Signal Box

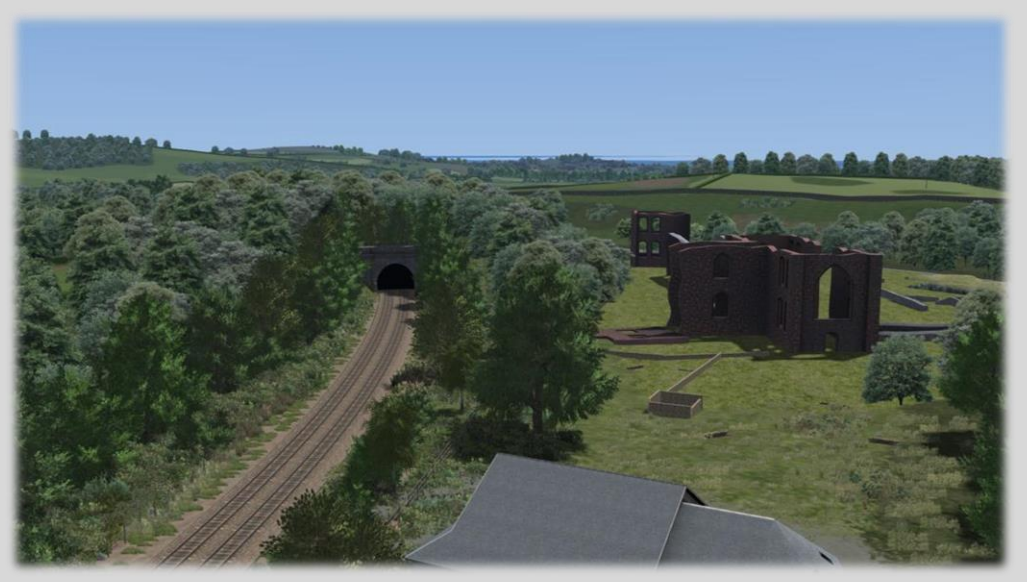

Furness Abbey

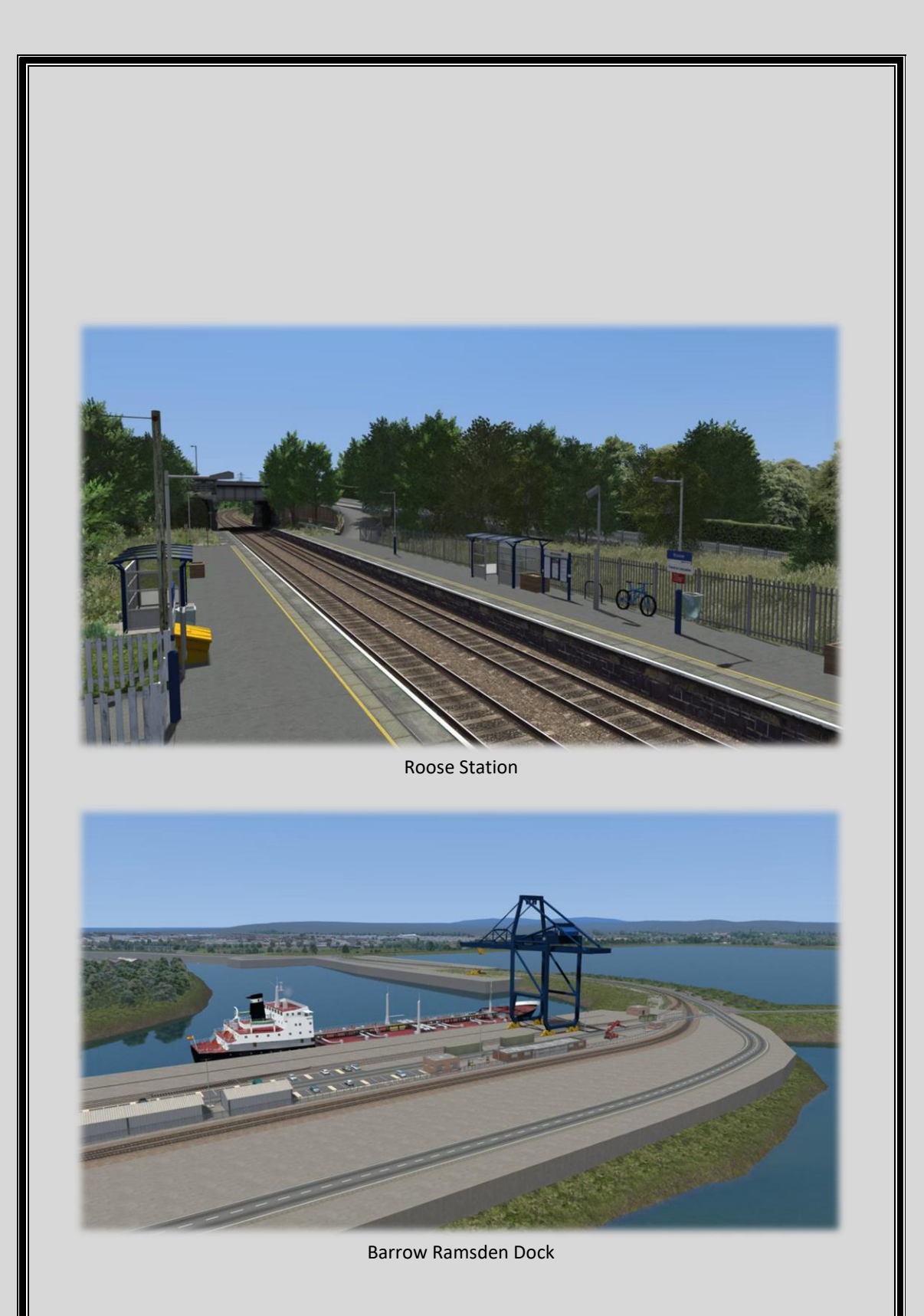

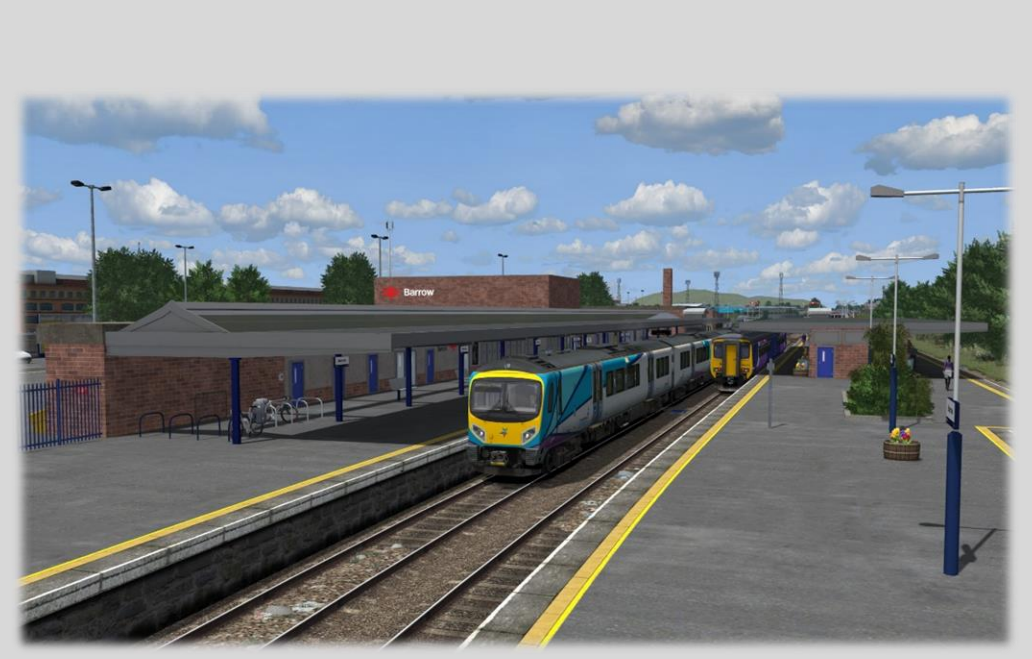

Barrow-in-Furness Station

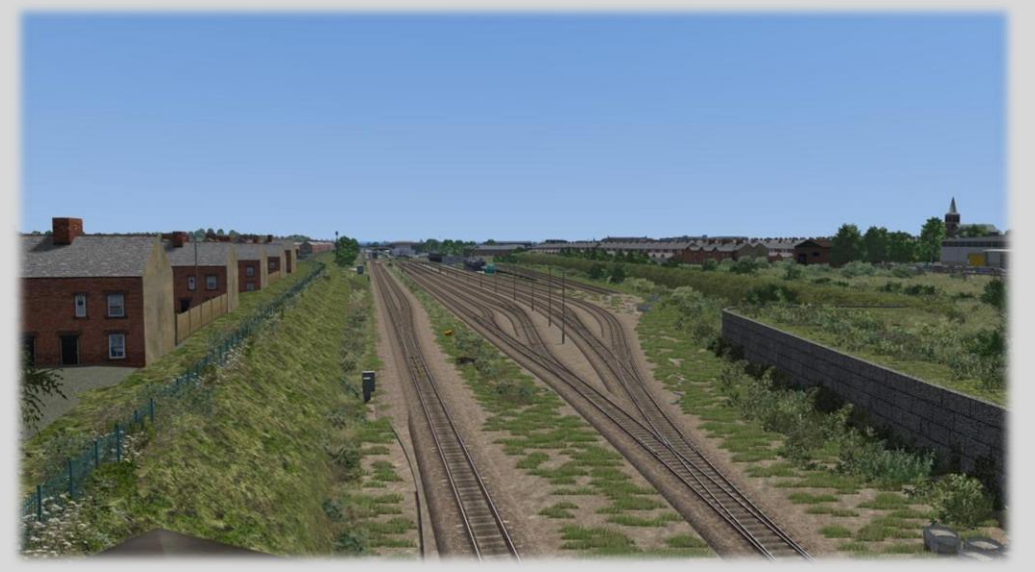

Barrow-in-Furness Carriage Sidings

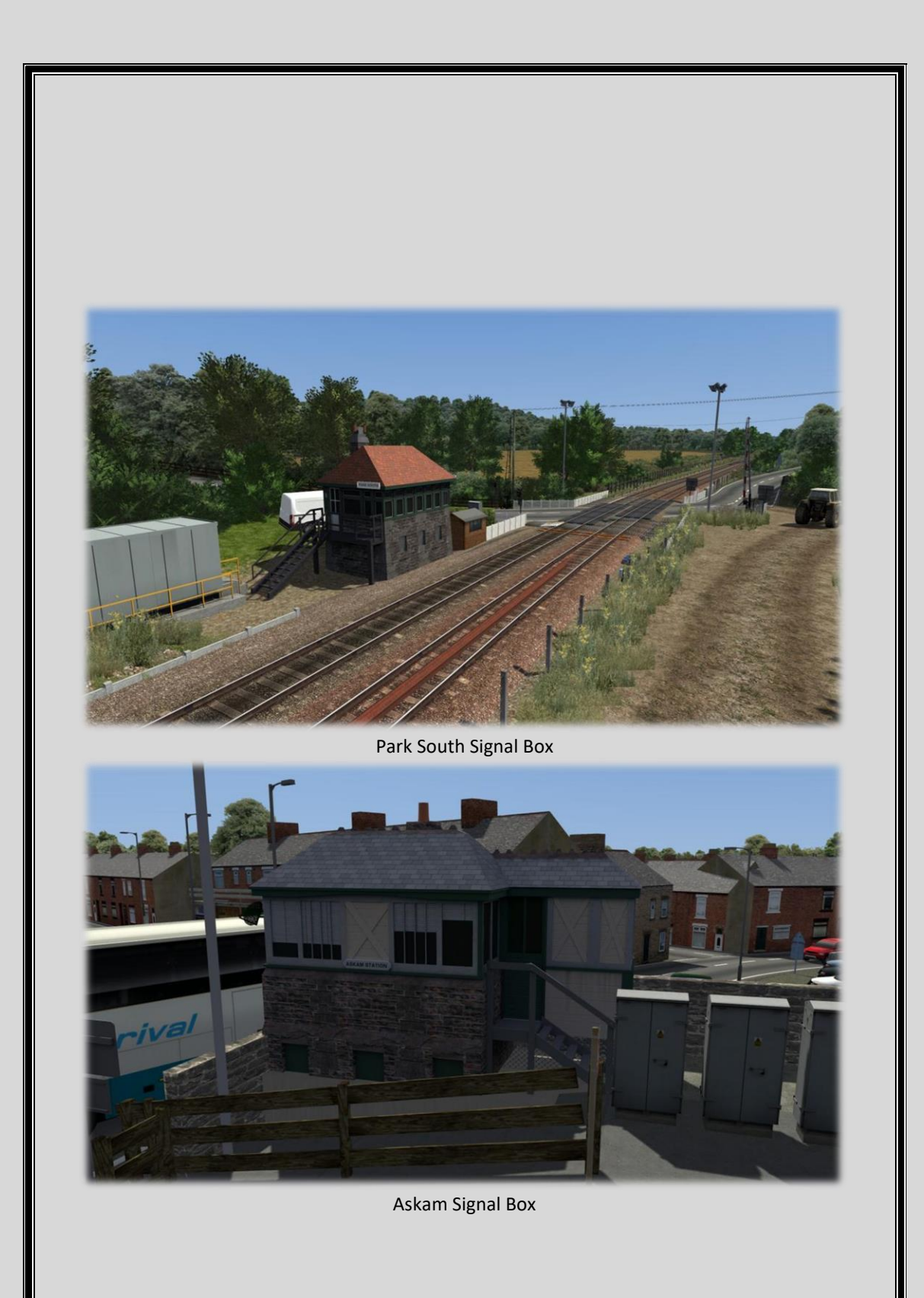

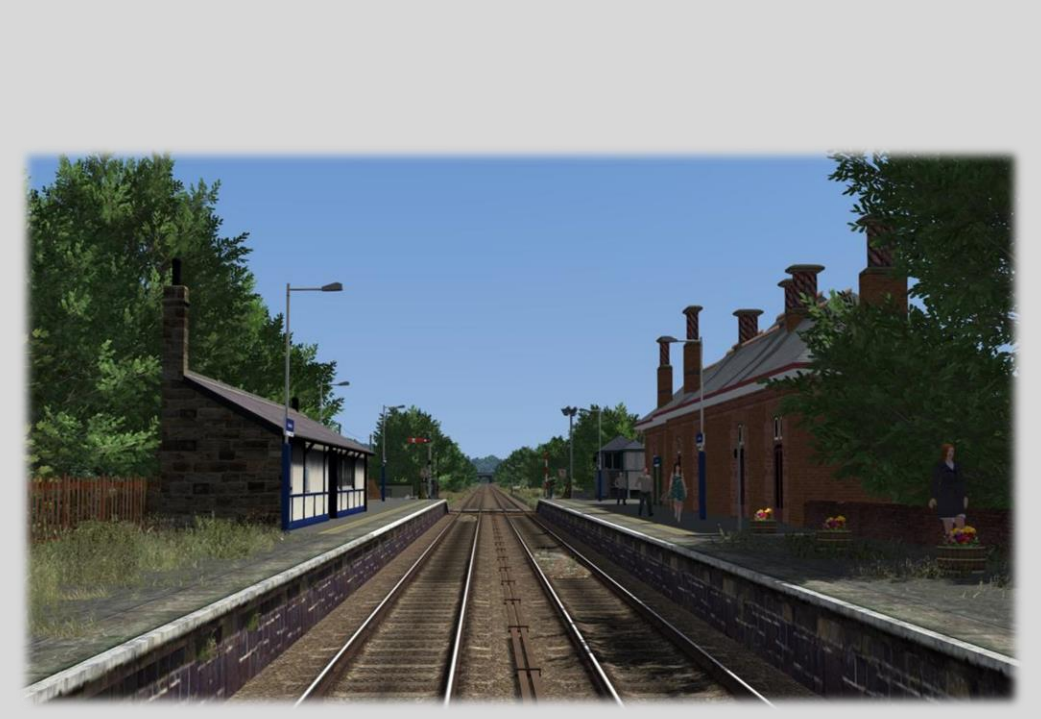

Askam Station

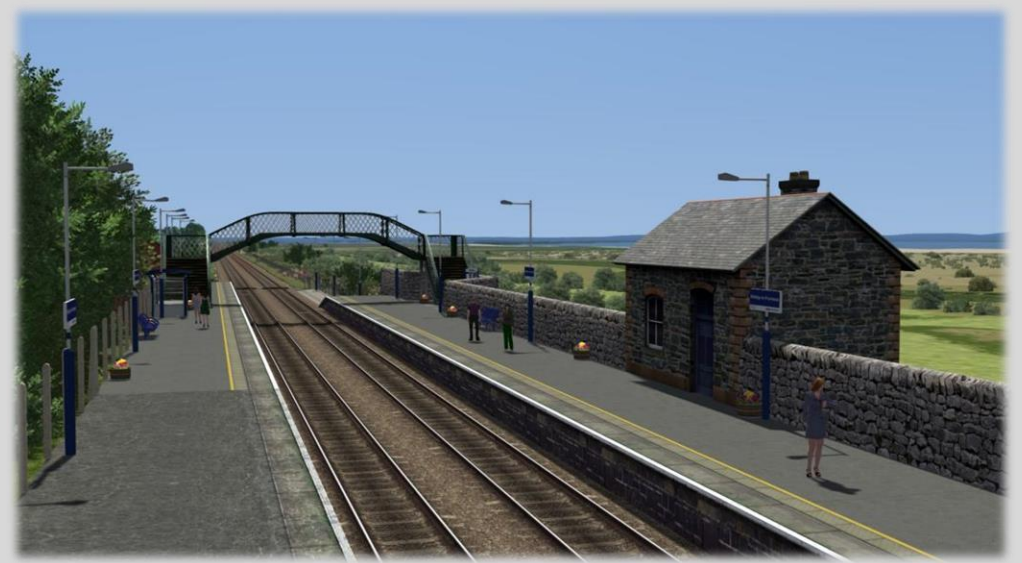

Kirkby-in-Furness Station

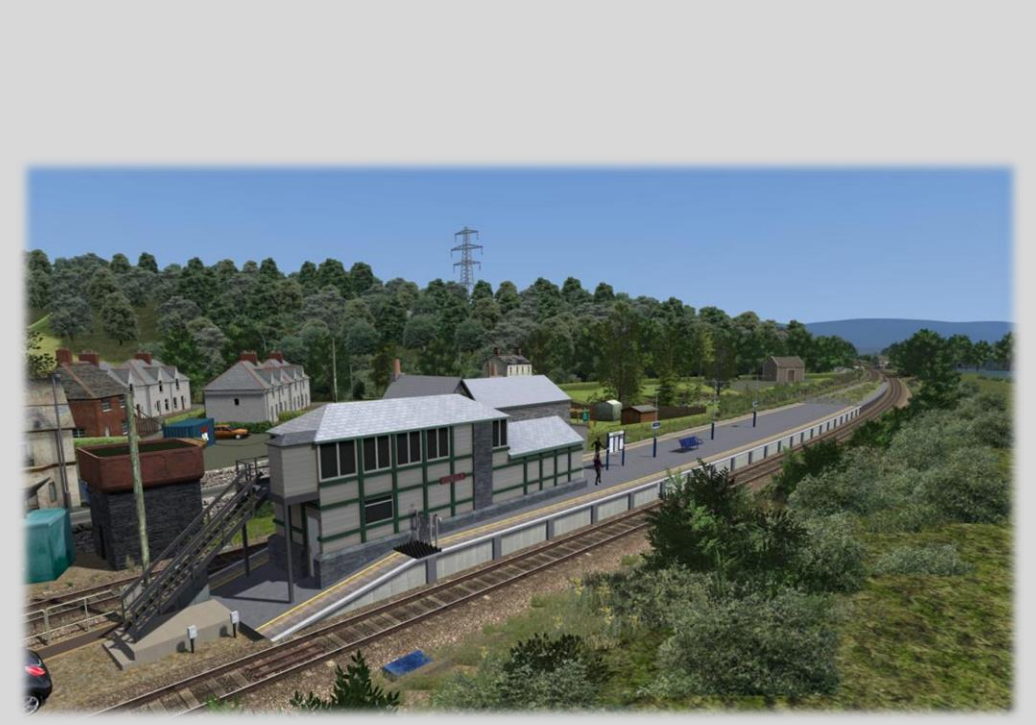

## Foxfield Station & Signal Box

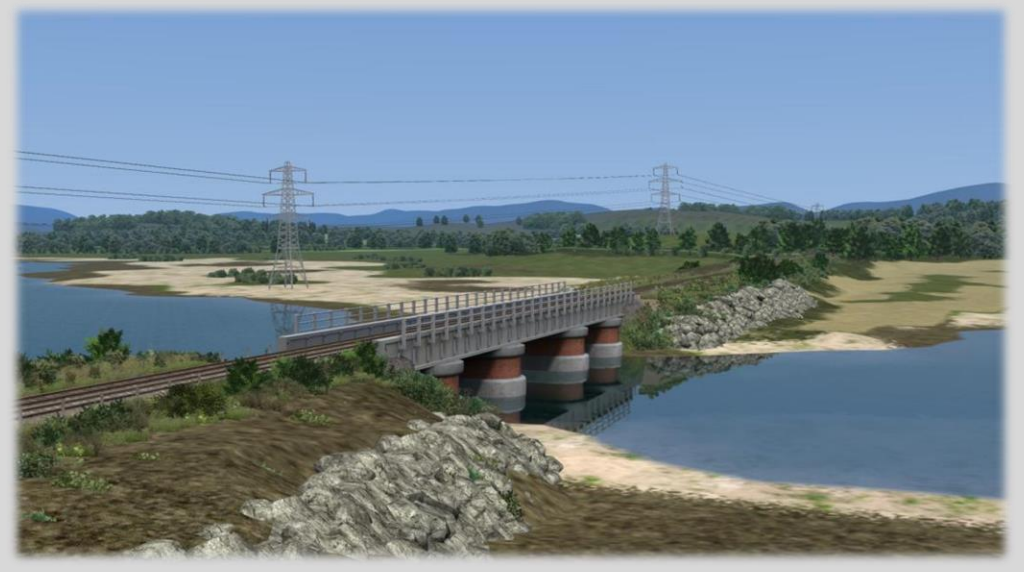

## River Duddon Estuary & Viaduct

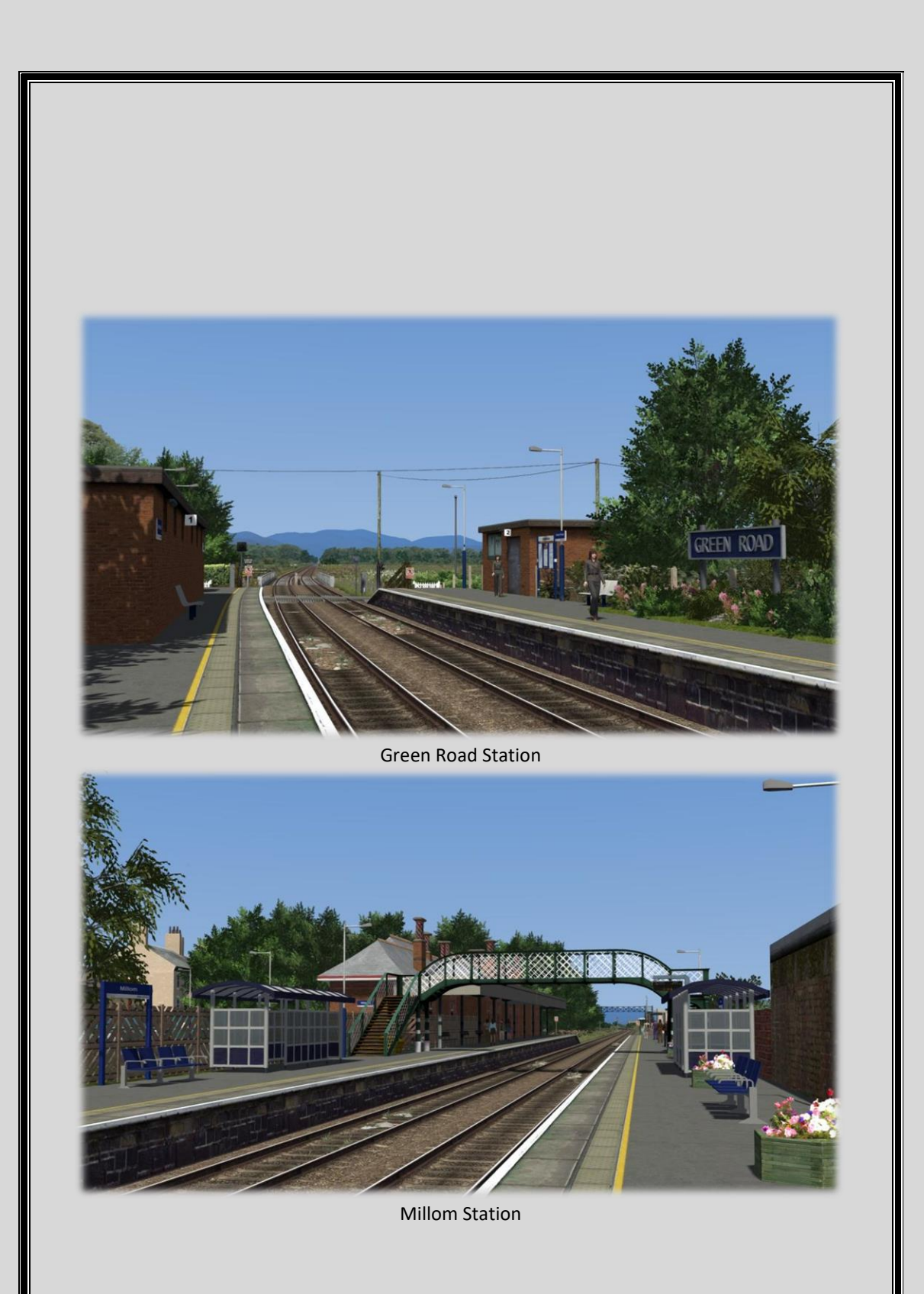

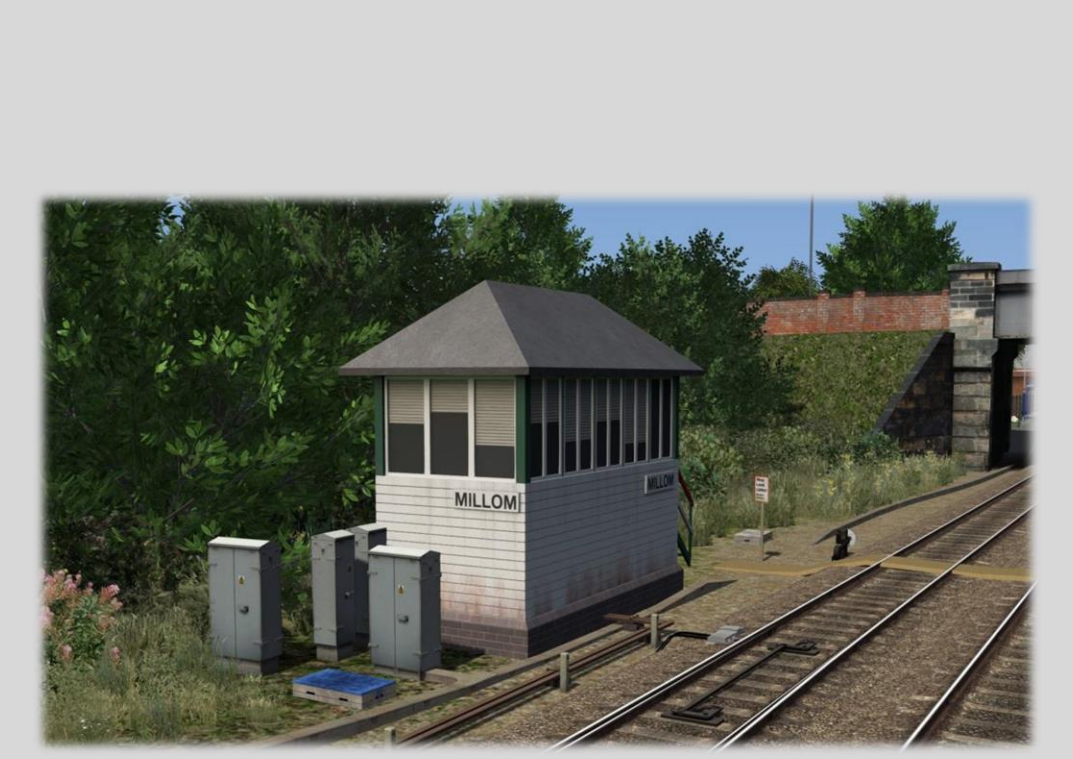

Millom Signal Box

## <span id="page-24-0"></span>3. Scenarios & Requirements.

The below list is an accumulation of all scenarios that are included with this version of the route. The respected requirements will be found on the Supplement Scenario Document, which include all the stock requirements with links direct to each one. If you are struggling to load up a specific scenario please refer to RWTools to find out the requirements missing. You may need to swap to an alternative option to experience the scenario as intended.

## **1Z44 The Western & Eastern Coast Express**

**Traction:** 55022 **Duration:** 120 Minutes **Description:** Drive 55022 working 1Z44 The Western & Eastern Coast Express as far as Millom.

## **2C40 Carlisle - Barrow-in-Furness / 2C49 Barrow-in-Furness - Carlisle**

**Traction:** 37401, 37610 Top and Tail **Duration:** 90 Minutes

**Description:** Good morning driver, you are working 2C40 to Barrow-in-Furness, 37610 is your traction in the southbound direction. You will then change ends at Barrow-in-Furness to work 2C49 back towards Carlisle. You will work that service to Millom.

## **6C53 Crewe Coal Sidings (DRS) - Sellafield B.N.F**

**Traction:** 57312, 37069 Double Headed **Duration:** 90 Minutes **Description:** Drive 6K53 between Skew Bridge and Millom.

### **6K73 Sellafield B.N.L - Crewe Coal Sidings**

**Traction:** 37087, 37688 Double Headed **Duration:** 110 Minutes **Description:** Drive 6K73 from Millom to Preston with a pair of tractors for traction.

### **1993: 2C43 Manchester Victoria - Barrow**

**Traction:** 37503 **Duration:** 85 Minutes **Description:** Drive 37503 from Preston to Barrow on the evening of 31st May 1993. This is a bank holiday working and the 37/5 is replacing the booked class 31 for today only.

### **1C54 Manchester Airport to Barrow - in - Furness**

**Traction:** 185119 **Duration:** 80 Minutes **Description:** Drive 185119 working 1C54 to Barrow - in - Furness.

### **1Z53 'Three Peaks Challenge by Rail'**

**Traction:** 68016 **Duration:** 85 Minutes **Description:** With the Three Peaks Challenge By Rail in full swing, drive the participants towards their next challenge, Scafelll Pike.

#### **1Y60 1153 Barrow-in-Furness to Manchester Airport**

**Traction:** 185136

**Duration:** 85 Minutes

**Description:** Once upon a time Northern were loaned a selection of TransPennine Class 185 units to operate services to/from Manchester Airport to Barrow and Windermere. You take 1 of the selection from Barrow to Preston with 1Y60 - the 11:53 departure from Barrow-in-Furness to Manchester Airport via Bolton.

#### **2C32 Carlisle - Preston**

**Traction:** 37401 & 37402 Top 'n' Tail **Duration:** 130 Minutes **Description:** Drive 37401 working 2C32. This is the 05:15 Carlisle to Preston service

#### **2C33 0905 Barrow-in-Furness to Millom / 2C34 0950 Millom to Barrow-in-Furness**

**Traction:** 156463 & 156486 **Duration:** 105 Minutes

**Description:** On a bright Sunday morning you are to firstly cold-start 156463 and 156486 before

taking the units into Barrow Station. Then taking the first Northbound service of Sunday out of Barrow but only as far as Millom as 2C33 calling at: Askam (09:15), Kirkby-in-Furness (09:19), Foxfield (09:23), Green Road (09:26½) and Millom (09:33). You will also take the return 2C34 calling at: Green Road (09:54), Foxfield (09:58), Kirkby-in-Furness (10:02), Askam (10:07½) and Barrow (10:21). After which you will then change ends once more to take 156486 and 156463 back into Barrow Carriage Sidings. NOTE: Kirkby-in-Furness and Green Road are request stops. You should keep extra focus on any passengers wishing to board your train at both of these stations in either direction and remember the pop-up instructions that will appear for additional guidance. Enjoy!

### **2H09 10:18 Leeds - Morecambe / 2H00 12:32 Morecambe - Leeds**

**Traction:** 144009 **Duration:** 60 Minutes **Description:** You will work 2H09 and 2H00 with 144009.

#### **2C37 1532 Preston - Carlisle**

**Traction:** 156486 **Duration:** 120 Minutes **Description:** Drive 2C37 from Preston as far as Millom.

## <span id="page-26-0"></span>4. Route Requirements.

The following list below are all the requirements for the correct appearance of the route. Please note if you happen to not have certain items in your library the route may appear with milk bottles in certain places.

#### **Alan Thomson Simulation**

[WCML Midlands & North West](https://alanthomsonsim.com/downloads/west-coast-mainline-midlands-and-northwest-aka-missing-link/) (You are required to be a subscriber to access this route)

[Overhead Live Electrification Pack \(OHLE Pack\)](https://alanthomsonsim.com/product/overhead-live-electrification-pack-ohle-pack/)

**Armstrong Powerhouse**

[Norwich to Great Yarmouth & Lowestoft Route](https://www.armstrongpowerhouse.com/wherry_lines_norwich_to_great_yarmouth_lowestoft_route?search=wherry) (Steam Version should also work)

#### **4 Aspect Simulations**

Railway [Signage Pack](https://www.4aspectsimulations.com/tsassets) 

**Just Trains**

[Just Trains Common Library \(We highly recommend you have](https://www.justtrains.net/product/midland-main-line-sheffield-derby) Just Trains' Midland Mainline Sheffield to Derby [V1.10. This version dates from the release of Nottingham to Lincoln\)](https://www.justtrains.net/product/midland-main-line-sheffield-derby)

#### **Steam Sounds Supreme**

[Stainmore, Shap & Eden Valley Route](https://steamsoundssupreme.com/stainmore-shap-eden-valley.html) 

**Steam Store**

[London to Brighton Route Add-On](https://store.steampowered.com/app/208280/Train_Simulator_London_to_Brighton_Route_AddOn/) 

Train Simulator Academy Needs to be installed (Comes bundled with Train Simulator)

[West Highland Line Extension Route Add-On](https://store.steampowered.com/app/277748/Train_Simulator_West_Highland_Line_Extension_Route_AddOn/) 

Liverpool - [Manchester Route Add-On](https://store.steampowered.com/app/258653/Train_Simulator_LiverpoolManchester_Route_AddOn/) 

[Construction Scenery Pack](https://store.steampowered.com/app/256520/Construction_Scenery_Pack/) 

[North Wales Coast line: Crewe](North%20Wales%20Coast%20line:%20Crewe%20–%20Holyhead%20Route%20Add-On) – Holyhead Route Add-On

[West Coast Main Line Over Shap Route Add-On](https://store.steampowered.com/app/222613/Train_Simulator_West_Coast_Main_Line_Over_Shap_Route_AddOn/) 

[Woodhead Route Add-On](https://store.steampowered.com/app/65244/Train_Simulator_Woodhead_Route_AddOn/) 

[Isle Of Wight Route Add-On](https://store.steampowered.com/app/24021/Train_Simulator_Isle_of_Wight_Route_AddOn/)

[Platform Clutter Scenery Pack](https://store.steampowered.com/app/256524/Platform_Clutter_Scenery_Pack/) 

[Town Scenery Pack](https://store.steampowered.com/app/256525/Town_Scenery_Pack/) 

[Settle to Carlisle Route Add-On](https://store.steampowered.com/app/65255/Train_Simulator_Settle_to_Carlisle_Route_Addon/)

[WCML Trent Valley Route Add-On](https://store.steampowered.com/app/325954/Train_Simulator_WCML_Trent_Valley_Route_AddOn/)

[Riviera Line Route Add-On](https://store.steampowered.com/app/222632/Train_Simulator_The_Riviera_Line_ExeterPaignton_Route_AddOn/)

[European Loco & Asset Pack](https://store.steampowered.com/app/208300/Train_Simulator_European_Loco__Asset_Pack/)

**UK Train Sim**

[UKTS Freeware](https://www.uktrainsim.com/FreewarePacks/index.php?p=ThePacks&pack_type=Scenic+Assets) Scenery Packs (All required)

UKTS ID's: [23077,](https://www.uktrainsim.com/filelib-info.php?form_fileid=23077) [23152,](https://www.uktrainsim.com/filelib-info.php?form_fileid=23152) [21234](https://www.uktrainsim.com/filelib-info.php?form_fileid=21234)

**Vulcan Productions**

[Grass Pack Version 4](https://www.vulcanproductions.co.uk/rb.html) 

[Tree Pack](https://www.vulcanproductions.co.uk/rb.html) 

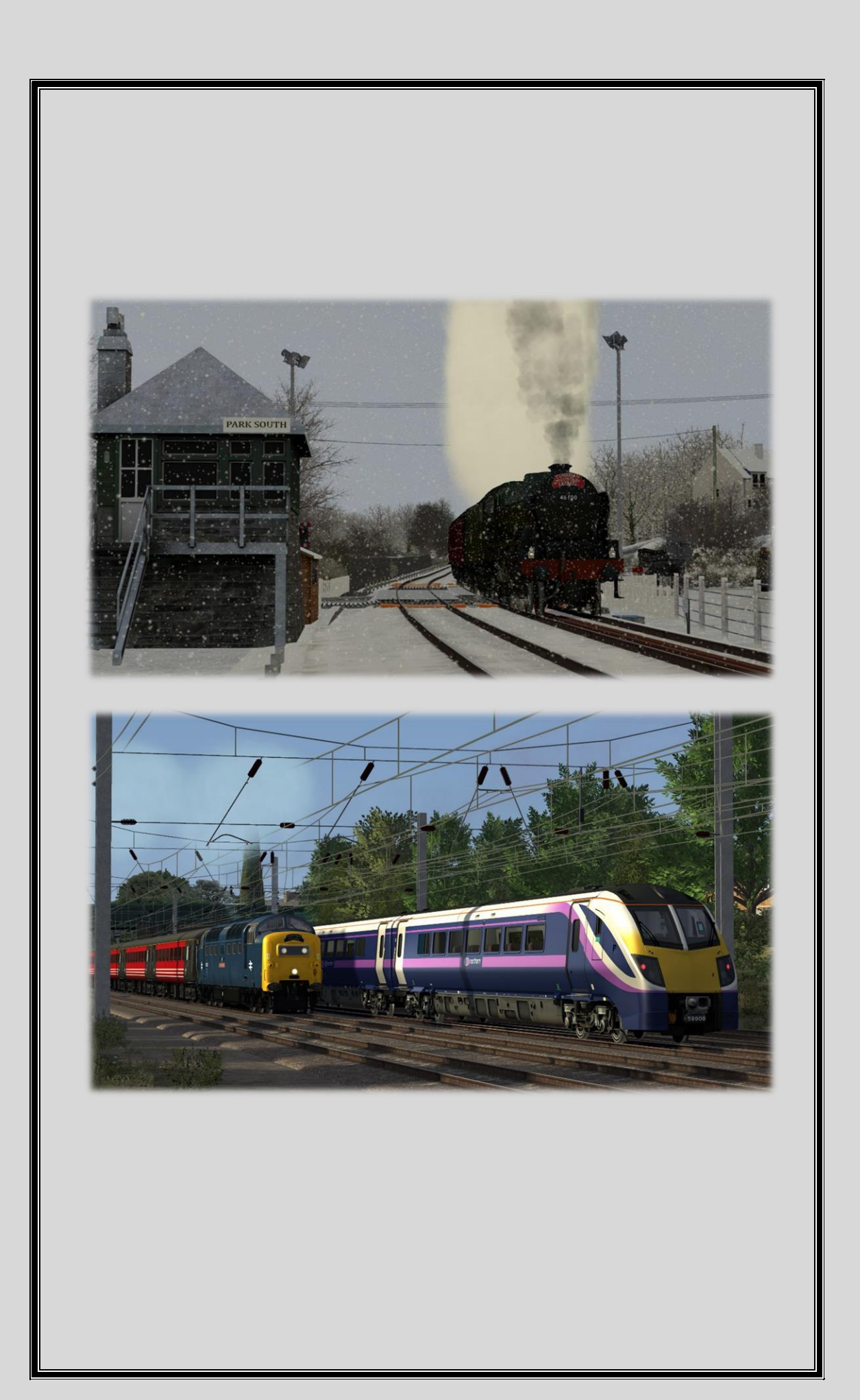

## <span id="page-28-0"></span>5. Installation Process.

- ⚫ Open up the folder named Cumbrian Coast and Furness Railway V1.4
- ⚫ Check you have the requirements listed prior to installing.
- ⚫ Run the installer provided.
- ⚫ Check you have the scenario requirements before loading them up
- If you have followed the above instructions you should be good to go!

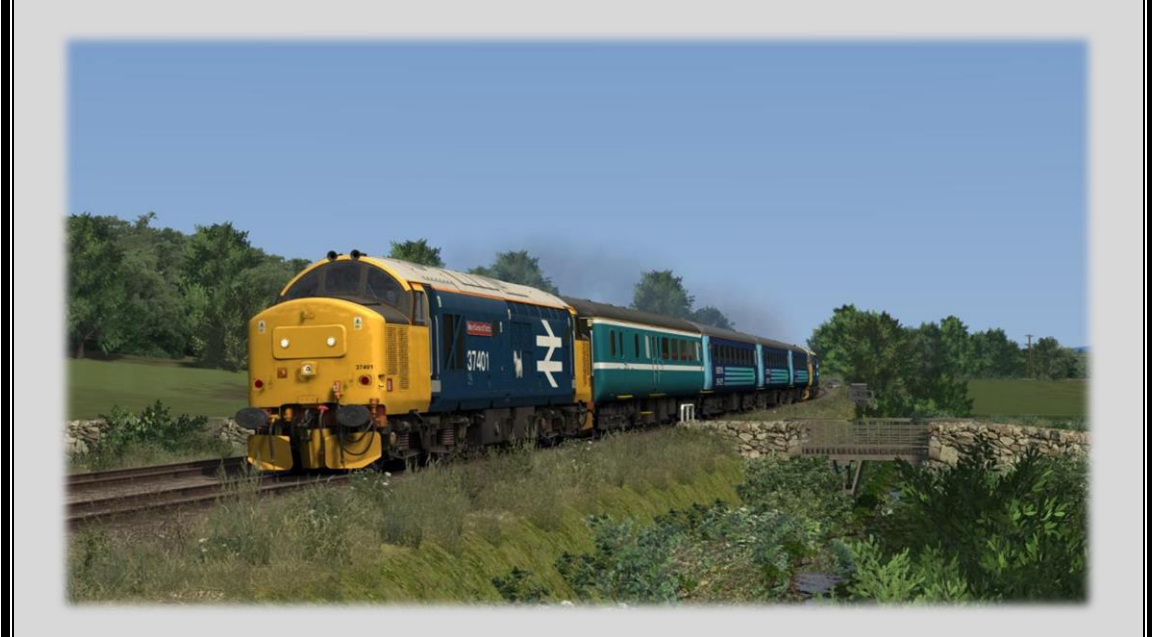

## <span id="page-29-0"></span>6. Credits.

In no particular order the list below is to acknowledge all who have helped and contributed towards this route package.

### **On Track Simulation Team**

Callum Green - Asset Creation Joshua0910 - Scenario Creation, Testing & Bug Finding Lewis Cox - Scenario Testing and Bug Finding Mark Walker - Track Laying and Scenario Creation Thomas Harrison - Scenery and Scenarios Matthew Cox - Scenario Creation and Bug Finding William Stead - Asset Creation

### **Special Thanks**

DPSimulation - Various bits along the way Iain Mackay - Route Merging Jack Hales - Asset Creation, Testing & Bug Finding Ben Yates - Asset work and Route related documentation Bradley Milligan - Asset Creation Matthew Wilson – Headboard Creation and Skin work for Class 68 & Class 55 Deltic Pres Pack Ashley Clark - Various track related issue bug fixes Phil Teare (PJT1978) - Permission to use his Morecambe Bay & Furness Railway route for our merge. Benedict Cooper - Track swap and adding extra terrain textures to the route library. Speedypete202 - Preston track work merge changes to allow use of ATS custom Preston Station Sean Gregory - Carnforth WCRC Track relay. Max Mortimer - Track File assistance. On Track Simulation Beta Testing Team.

### **Asset Permissions**

DPSimulation - Route Builders Pack 01 Cunningn - Churches Pack Nobkins - TPR Asset Pack JADsHome - Fences and Sign Phil Baines - Cranes Mundo – Bridges & Points rodding pack 4 Aspect Simulations - Signage

#### *Disclaimer*

We do not accept any responsibility for any damage to your installation or your PC, as an alleged result of the download and/or installation of this package.

Under NO CIRCUMSTANCES may this route or any associated files or part thereof to be included in any payware without prior written permission from the developer

Please do not redistribute any associated files or part thereof without our permission.

Please do not modify and redistribute this route, any associated files or part thereof without our permission.

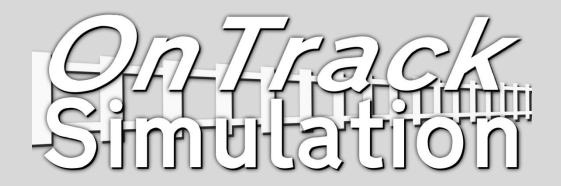